## Master Specialistico Illustrazione e Design Multimediale

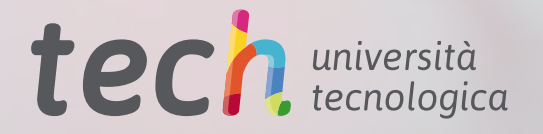

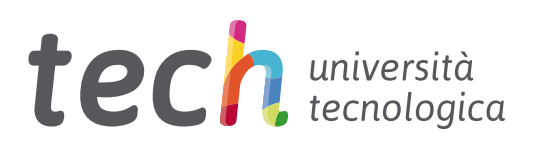

Master Specialistico Illustrazione e Design Multimediale

- » Modalità: online
- » Durata: 2 anni
- » Titolo: TECH Università Tecnologica
- » Dedizione: 16 ore/settimana
- » Orario: a scelta
- » Esami: online

Accesso al sito web: [www.techtitute.com/it/videogiochi/master-specialistico/master-specialistico-illustrazione-design-multimediale](http://www.techtitute.com/it/videogiochi/master-specialistico/master-specialistico-illustrazione-design-multimediale)

## **Indice**

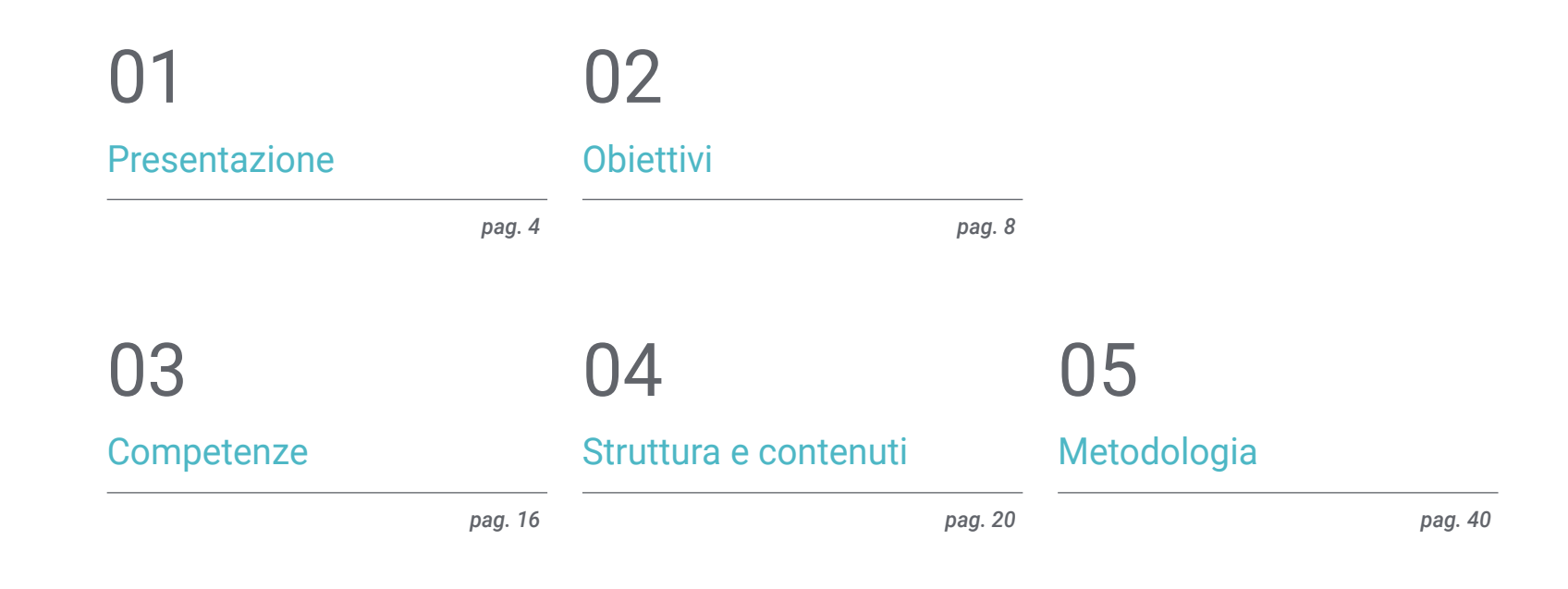

## [Titolo](#page-47-0) 06

*pag. 48*

## <span id="page-3-0"></span>Presentazione 01

L'industria dei videogiochi è diventata uno dei settori economici e artistici più importanti, favorendo lo sviluppo di un importante mercato professionale per gli esperti che partecipano a questo tipo di progetti. I designer e gli illustratori multimediali svolgono pertanto un ruolo fondamentale nell'aspetto artistico dei videogiochi, motivo per cui sono molto richiesti dalle grandi aziende del settore. A questo proposito, TECH ha creato questo programma, grazie al quale lo studente potrà approfondire lo studio di elementi come la modellazione 3D, l'animazione 2D e 3D o i più potenti strumenti di illustrazione. Avrà a disposizione, inoltre, un comodo formato 100% online e le migliori risorse pedagogiche che garantiscono un apprendimento ottimale.

*Cogli questa opportunità e specializzati in Illustrazione e Design Multimediale, avendo accesso a nuove opportunità di lavoro nelle migliori aziende dell'industria dei videogiochi"*

## tech 06 | Presentazione

Il design multimediale e l'illustrazione sono elementi chiave nella creazione di videogiochi, in quanto contribuiscono ad aumentare il loro fascino a livello grafico e a migliorare l'esperienza di gioco. Oggi i videogiochi sono un settore in costante evoluzione e crescita e i designer multimediali e dell'illustrazione hanno un ruolo chiave nella creazione di prodotti innovativi ed emozionanti che attraggono il pubblico e lo fidelizzino. In questo settore è fondamentale tenersi aggiornati sulle tecniche e sui software più recenti, per garantire che i progetti siano efficaci e all'altezza delle aspettative del pubblico.

Il Master Specialistico in Illustrazione e Design Multimediale è un programma avanzato progettato specificamente per coloro che siano interessati a specializzarsi nella progettazione di videogiochi. Il programma abbraccia un'ampia gamma di argomenti, che comprende la progettazione grafica e l'animazione 2D e 3D, la modellazione 3D, e la progettazione di prodotti televisivi e cinematografici. Gli studenti avranno l'opportunità di acquisire competenze e conoscenze di punta per creare progetti multimediali innovativi che metteranno in evidenza i loro videogiochi. Il programma comprende inoltre moduli sulla creazione di personaggi e di mondi e sull'applicazione di effetti visivi.

Uno dei principali vantaggi del Master Specialistico in Illustrazione e Design Multimediale è la sua modalità 100% online, che consente agli studenti di studiare al proprio ritmo, senza limiti di tempo o di luogo. Inoltre, gli studenti avranno accesso a risorse di e-learning come video tecnici, casi di studio ed esercizi teorici e pratici.

Questo Master Specialistico in Illustrazione e Design Multimediale possiede il programma più completo e aggiornato del mercato. Le caratteristiche principali del programma sono:

- Sviluppo di casi di studio presentati da esperti in illustrazione professionale e design multimediale
- Contenuti grafici, schematici ed eminentemente pratici che forniscono informazioni scientifiche e pratiche sulle discipline essenziali per l'esercizio della professione
- Esercizi pratici con cui è possibile realizzare una valutazione per migliorare l'apprendimento
- Speciale enfasi sulle metodologie innovative riguardo la creazione e l'illustrazione multimediale
- Lezioni teoriche, domande all'esperto, forum di discussione su questioni controverse e compiti di riflessione individuale
- Contenuti disponibili da qualsiasi dispositivo fisso o portatile provvisto di connessione a internet

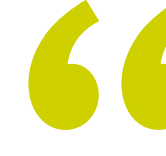

*L'illustrazione gioca un ruolo fondamentale nello sviluppo dei videogiochi attuali: acquisisci un'ottima padronanza dei principali strumenti di quest'area grazie al Master Specialistico di TECH"*

### Presentazione | 07 tech

*Sfrutta al massimo il tuo talento grazie a TECH e partecipa ai migliori progetti audiovisivi come illustratore e designer multimediale"*

*Apprendi a utilizzare le tecniche e i software più recenti nella progettazione di videogiochi grazie a questo Master Specialistico.*

*Studia al tuo ritmo, senza limiti di tempo, grazie alla metodologia 100% online di TECH.*

Il personale docente del programma comprende rinomati professionisti nell'ambito del design, che forniscono agli studenti le competenze necessarie a intraprendere un percorso di studio eccellente.

I contenuti multimediali, sviluppati in base alle ultime tecnologie educative, forniranno al professionista un apprendimento coinvolgente e localizzato, ovvero inserito in un contesto reale.

La creazione di questo programma è incentrata sull'Apprendimento Basato su Problemi, mediante il quale lo studente deve cercare di risolvere le diverse situazioni che gli si presentano durante il corso. Lo studente potrà usufruire di un innovativo sistema di video interattivi creati da esperti di rinomata fama.

## <span id="page-7-0"></span>**Obiettivi** 02

Il Master Specialistico in Illustrazione e Design Multimediale ha lo scopo di aiutare gli studenti a raggiungere i loro obiettivi professionali nel settore dei videogiochi. Questo programma avanzato fornisce le competenze e le tecniche di illustrazione e progettazione multimediale necessarie ad eccellere in questo importante settore. Per raggiungere questo obiettivo, il corso offre una preparazione completa sulla creazione di personaggi e mondi unici per i videogiochi, oltre che su importanti aspetti dell'animazione 2D e 3D e della modellazione 3D.

TOODL

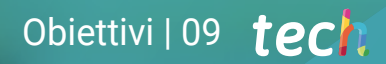

*Iscriviti e specializzati in progettazione e modellazione di scenari e oggetti 3D per produzioni audiovisive"*

## tech 10 | Obiettivi

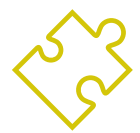

### Obiettivi generali

- Sviluppare un progetto completo di Design Multimediale
- Determinare i materiali appropriati per il suo sviluppo
- Definire le tecniche ideali per ogni situazione comunicativa grafica
- Realizzare l'intero processo di creazione dei pezzi, adattandoli a diversi formati
- Esaminare le attuali tendenze artistiche dell'illustrazione professionale
- Fare una rassegna esaustiva dei principali strumenti di lavoro, sia software che hardware, indispensabili nel lavoro dell'illustratore
- Studiare la metodologia di lavoro degli illustratori nei moderni settori professionali

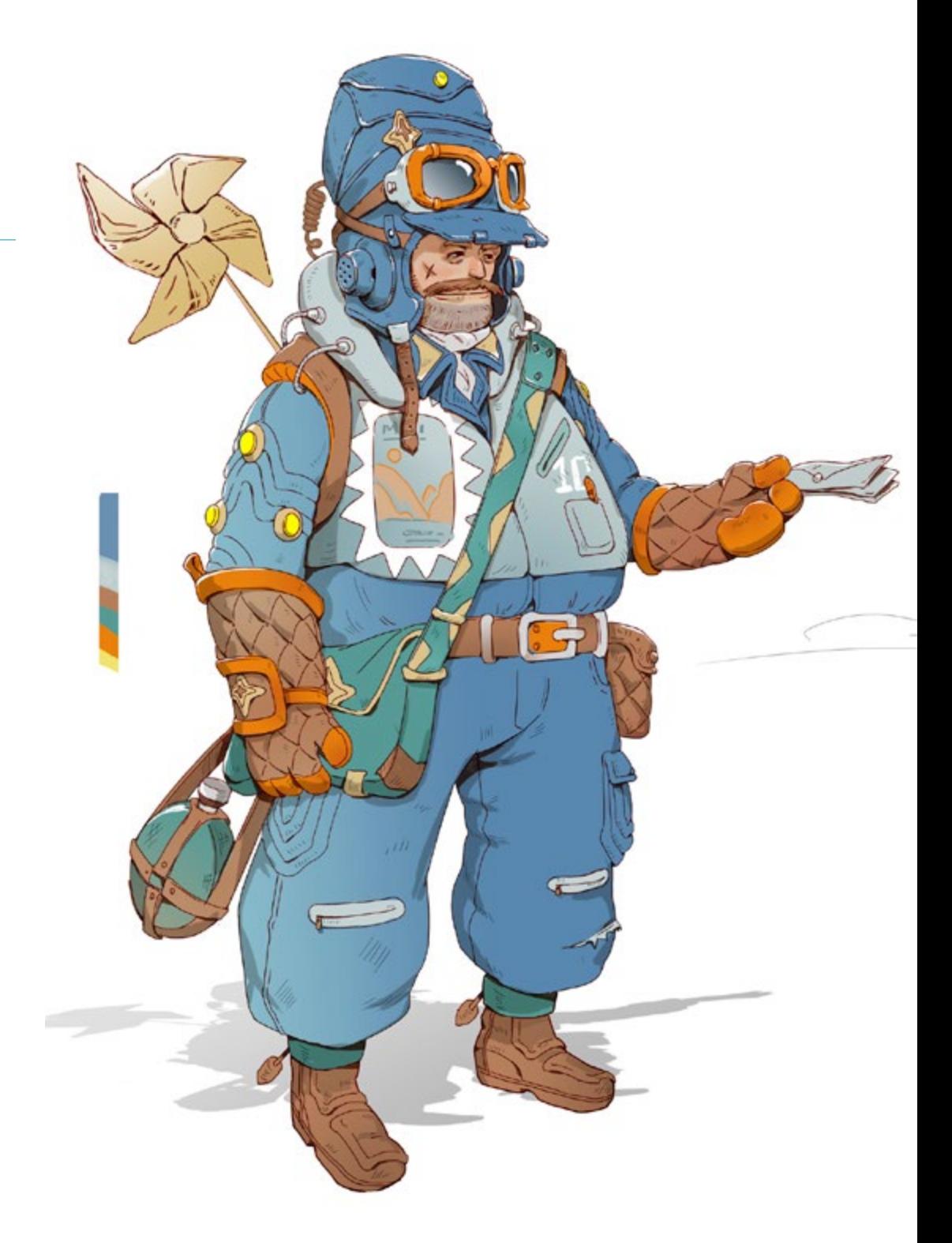

## Obiettivi | 11 **tech**

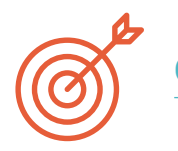

#### Obiettivi specifici

#### Modulo 1. Cultura audiovisiva

- Acquisire la capacità di integrare le conoscenze e di produrne di nuove
- Raccogliere e interpretare dati rilevanti per emettere giudizi che comprendano una riflessione su temi di riferimento a livello sociale, scientifico o etico
- Essere in grado di trasmettere informazioni, idee, problemi e soluzioni a un pubblico di specialisti e non
- Impiegare il pensiero convergente e divergente nei processi di osservazione, indagine, speculazione, visualizzazione e rappresentazione
- Riconoscere la diversità culturale nel contesto delle società contemporanee
- Sviluppare la sensibilità estetica e coltivare la facoltà di apprezzamento estetico

#### Modulo 2. Introduzione al colore

- Comprendere l'importanza del colore nell'ambiente visivo
- Acquisire la capacità di osservare, organizzare, distinguere e gestire i colori
- Applicare le basi psicologiche e semiotiche del colore nel progetto di design
- Acquisire, manipolare e preparare il colore per l'uso su supporti fisici e virtuali
- Acquisire la capacità di formulare giudizi indipendenti per mezzo di argomentazioni
- Sapersi documentare, analizzando e interpretando le fonti documentarie e letterarie con criteri propri

#### Modulo 3. Linguaggio audiovisivo

- Saper utilizzare le tecnologie dell'informazione e della comunicazione (TIC) in contesti diversi e da una prospettiva critica, creativa e innovativa
- Comprendere il linguaggio audiovisivo e la sua importanza
- Conoscere i parametri di base di una fotocamera
- Conoscere gli elementi di una narrazione audiovisiva, il loro uso e la loro importanza
- Essere in grado di creare narrazioni audiovisive, applicando correttamente i criteri di fruibilità e interattività
- Saper utilizzare le tecnologie dell'informazione e della comunicazione (TIC) in contesti diversi e da una prospettiva critica, creativa e innovativa
- Comprendere il rapporto tra la tecnologia e gli altri campi della conoscenza umana

#### Modulo 4. Grafica in movimento

- Create animazioni con la propria personalità e il proprio stile
- Realizzare una prima animazione di un personaggio
- Imparare le nozioni di tempo e spazio da applicare a brevi progetti grafici e visivi
- Esplorare e comprendere i principi di base dell'animazione
- Sviluppare uno stile visivo e grafico con una propria identità
- Capire cos'è il *Cartooning* e analizzare il suo sviluppo nel corso della storia della grafica

## tech 12 | Obiettivi

#### Modulo 5. Design per la televisione

- Elaborare, sviluppare, produrre e coordinare progetti di creazione digitale nel campo dell'arte, della scienza e della tecnologia
- Comprendere la portata della televisione nella storia e oggi, tenendo conto delle nuove piattaforme che rompono con il modello televisivo tradizionale
- Comprendere l'importanza dell'identità grafica di un canale televisivo
- Essere critici e analitici nei confronti dei *mass media*, valutarne i vantaggi e gli svantaggi
- Iniziare a lavorare nel mondo della composizione grafica per la televisione utilizzando gli After Effects
- Integrare il design in After Effects in vari progetti grafici

#### Modulo 6. Animazione in 2D

- Capire che l'animazione è un mezzo che offre libertà tematica
- Conoscere i mezzi disponibili per lo sviluppo dell'animazione 2D
- Creare collegamenti tra ambienti di lavoro 2D e 3D per progetti specifici
- Ottimizzare l'uso delle risorse per raggiungere i nuovi obiettivi pianificati
- Conoscere e applicare i principi di proporzione nella rappresentazione artistica animata
- Riconoscere il linguaggio visivo e compositivo nello sviluppo di un'animazione

#### Modulo 7. Progetti di animazione

- Sapere cos'è lo *stop motion* e la sua importanza nel mondo dell'arte e del cinema
- Imparare a realizzare una produzione audiovisiva con la tecnica dello *stop motion*
- Comprendere l'importanza di una buona narrazione come primo passo per creare progetti innovativi che attirino l'attenzione e funzionino
- Costruire storie definendo personaggi, ambientazioni ed eventi attraverso la pianificazione di una sceneggiatura di animazione e di ciò che deve essere sviluppato
- Utilizzare tecniche e strategie che promuovano la creatività dei partecipanti nel creare le loro storie
- Comprendere la metodologia di apprendimento basata sul progetto: generazione dell'idea, pianificazione, obiettivi, strategie, risorse, test e correzione degli errori

#### Modulo 8. Modellazione 3D

- Conoscere le caratteristiche di base dei sistemi di rappresentazione 3D
- Modellare, illuminare e texturizzare oggetti e ambienti 3D
- Applicare i fondamenti su cui si basano i diversi tipi di proiezione alla modellazione di oggetti tridimensionali
- Conoscere e saper applicare i concetti relativi alla rappresentazione piana e tridimensionale di oggetti e scene
- Saper applicare le diverse tecniche esistenti per la modellazione di oggetti e utilizzarle in modo appropriato alla geometria
- Conoscere i software di modellazione 3D, in particolare Blender

#### Modulo 9. Illustrazione e animazione

- Applicare le risorse di animazione per mezzo dell'illustrazione digitale
- Conoscere gli strumenti più sofisticati per lavorare in modo professionale ed efficiente nel campo dell'animazione
- Studiare i riferimenti visivi di successo che hanno definito i paradigmi dei vari studi di animazione
- Illustrare secondo una serie di principi una campagna pubblicitaria per poi animarla
- Differenziare le considerazioni tecniche quando si lavora nell'animazione 2D e 3D

#### Modulo 10. Fotografia digitale

- Acquisire, manipolare e preparare l'immagine per l'uso su diversi supporti
- Conoscere le basi della tecnologia fotografica e audiovisiva
- Conoscere il linguaggio e le risorse espressive della fotografia e degli audiovisivi
- Conoscere le opere fotografiche e audiovisive rilevanti
- Collegare i linguaggi formali e simbolici con le funzionalità specifiche
- Gestire le attrezzature di base per l'illuminazione e la misurazione in fotografia
- Comprendere come si comporta la luce e quali sono le sue caratteristiche, valorizzandone le qualità espressive

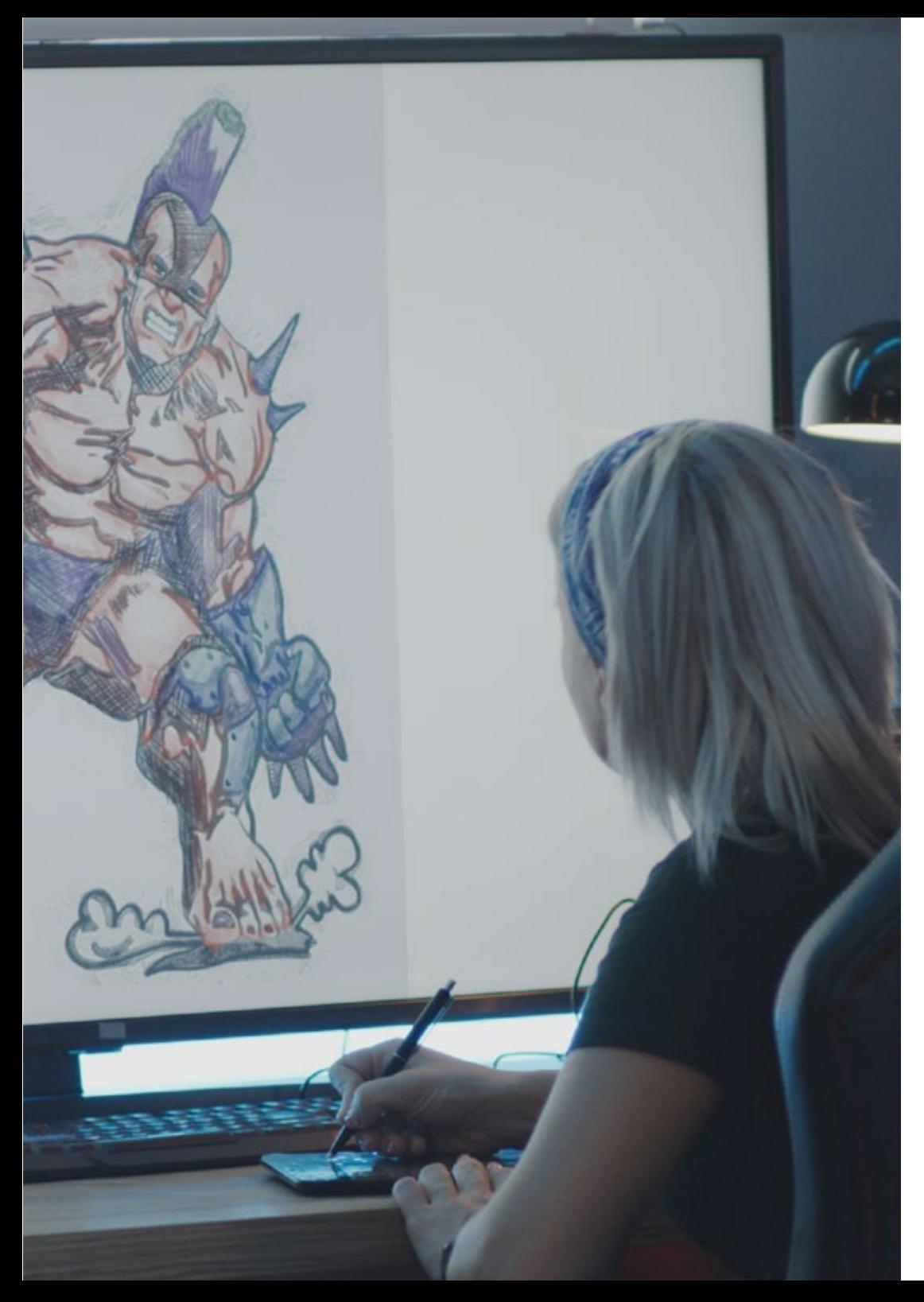

## Obiettivi | 13 tech

#### Modulo 11. Tipografia

- Conoscere i principi sintattici del linguaggio grafico e applicarne le regole per descrivere oggetti e idee in modo chiaro e preciso
- Conoscere l'origine delle lettere e la loro importanza storica
- Riconoscere, studiare e applicare coerentemente la tipografia ai processi grafici
- Conoscere e applicare le basi estetiche della tipografia
- Saper analizzare la disposizione dei testi nell'oggetto di design
- Essere in grado di svolgere un lavoro professionale basato sulla composizione tipografica

#### Modulo 12. Illustrazione e *Lettering*

- Sfruttare la specificità del *Lettering* come mezzo creativo per lavorare e migliorare diverse tecniche di illustrazione
- Identificare la tipografia come immagine, comunicando concetti attraverso l'elaborazione delle lettere e modificandone l'anatomia
- Conoscere la relazione tra *lettering* e Font
- Indagare la promozione della tipografia attraverso la pubblicità come piattaforma per collegare l'individuo alle emozioni suscitate da un particolare prodotto
- Proiezione della tipografia attraverso diversi media: ambiente digitale, social network, animazione, ecc.

#### Modulo 13. Strumenti della suite Adobe

- Apprezzare i grandi vantaggi e le utilità fornite dai due pilastri fondamentali di Adobe: Photoshop e Illustrator
- Conoscere i comandi di base di ogni programma e sfruttare le proprietà di base di bitmap e vettori
- Sviluppare un personaggio differenziando correttamente le linee guida dell'intero processo, culminando con gli ultimi ritocchi che gli conferiscono maggiore dinamismo
- Affinare le tecniche già note in entrambi i software utilizzando strumenti complessi
- Proporre l'illustrazione vettoriale come risorsa audiovisiva per il campo dell'animazione

## tech 14 | Obiettivi

#### Modulo 14. Illustrazione con l'iPad

- Valorizzare l'iPad come strumento chiave per lo sviluppo delle illustrazioni in ambito professionale
- Approfondire l'applicazione Procreate come cornice per favorire la creatività e tutte le applicazioni professionali
- Apprendere le tecniche di disegno tradizionale in Procreate e altri stili visivi
- Disegnare un personaggio allo stile *cartoon* animato e definire uno *Storyboard*
- Studiare gli altri strumenti di disegno disponibili per iPad come illustratori professionisti

#### Modulo 15. Storytelling digitale applicato all'illustrazione

- Conoscere le narrazioni digitali per la loro applicazione nel campo dell'illustrazione
- Identificare la cybercultura come parte fondamentale dell'arte digitale
- Gestire la narrazione della semiotica come metodo di espressione del proprio disegno
- Conoscere le principali tendenze nel campo dell'illustrazione e fare un confronto tra diversi artisti
- Perfezionare la tecnica visiva della narrazione grafica e valorizzare lo *Storytelling* applicato all'elaborazione di un personaggio

#### Modulo 16. Illustrazione editoriale

- Promuovere la creatività grafica orientata al lavoro nella specialità del design editoriale
- Conoscere le principali tecniche di riferimento in ambito editoriale
- Studiare l'applicazione dell'umorismo o della parodia grafica e il suo uso nella stampa
- Esaminare l'uso di riviste, opuscoli o altri media come mezzo per illustrare le composizioni
- Mettere in evidenza il graphic novel e l'illustrazione per l'infanzia come una delle discipline più usate e apprezzate dagli illustratori professionisti

#### Modulo 17. Illustrazione professionale incentrata sui fumetti

- Interpretare il fumetto come mezzo di espressione per molti illustratori
- Conoscere le diverse estetiche nello sviluppo visivo di un fumetto
- Studiare i motivi visivi e narrativi del genere dei fumetti di supereroi e del genere fantasy/avventura
- Analisi del fumetto in Asia, con uno studio formale del manga come prodotto editoriale per il tempo libero in Giappone
- Comprendere i motivi visivi di manga e anime e la loro costruzione

#### Modulo 18. Concept Art

- Presentare la *Concept Art* come modello artistico nel panorama creativo del designer e dell'illustratore professionista
- Applicazione di tecniche scultoree professionali in ambito digitale
- Conoscere la texture e la colorazione 3D dei diversi elementi da modellare
- Valutare gli strumenti digitali disponibili per modellare un personaggio o una caricatura e incorporare i requisiti visivi precedentemente studiati
- Simulare un progetto 3D reale, introducendo i concetti di linguaggio cinematografico e i requisiti della direzione artistica

#### Modulo 19. Illustrazione nel design della moda

- Applicare l'illustrazione professionale al design della moda come una delle forme più consolidate di design oggi
- Conoscere il ruolo dell'illustratore nella produzione e distribuzione delle varie collezioni di moda
- Eseguire lo sviluppo visivo di un prodotto attraverso le fasi corrispondenti
- Applicare una serie di principi di produzione industriale direttamente legati alla moda
- Conoscere le considerazioni tecniche di particolare rilevanza come la modellistica o la stampa, mettendo in relazione il loro procedimento con l'illustrazione stessa

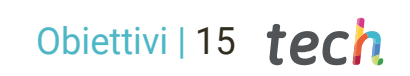

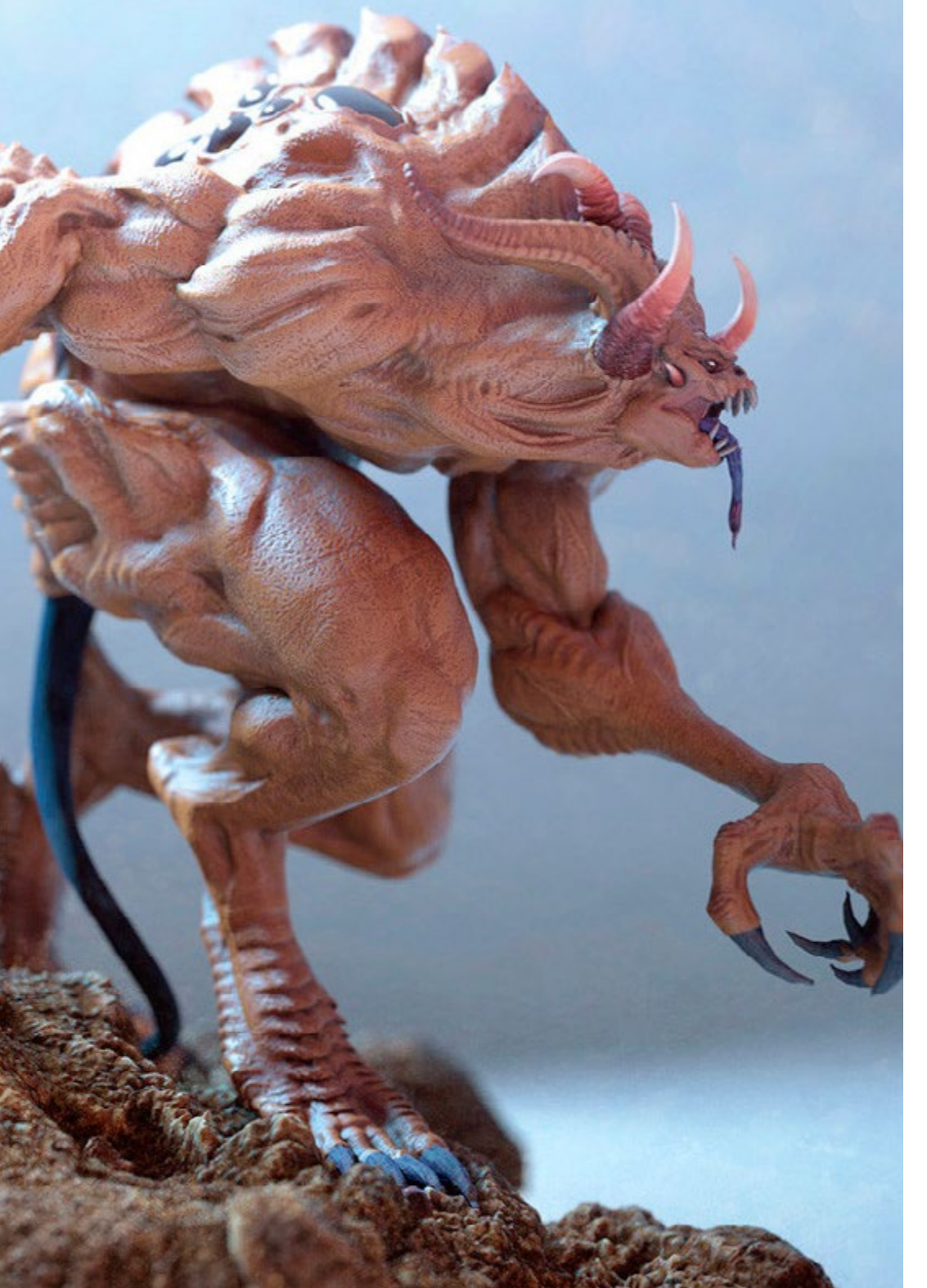

#### Modulo 20. Tecniche e procedure di illustrazione

- Esaminare l'applicazione dell'estetica classica del XX secolo a nuovi progetti di illustrazione, combinando il digitale con l'analogico
- Analizzare la cartellonistica come forza trainante dei grandi illustratori e come riflesso della loro traiettoria artistica
- Sfruttare il genere cinematografico come progetto di illustrazione per grandi e piccole produzioni
- Studiare l'applicazione dell'illustrazione in progetti audiovisivi come il *video Mapping*
- Approfondire la procedura per trasferire l'illustrazione digitale ad altri progetti come la segnaletica e l'UX design

*Grazie a questo Master Specialistico apprenderai a implementare tecniche di animazione e post-produzione che ti permetteranno di distinguerti nel competitivo settore dei videogiochi"*

# <span id="page-15-0"></span>Competenze 03

Gli studenti di questo Master Specialistico acquisiranno competenze avanzate nella creazione di personaggi, scenari e diversi tipi di oggetti ed elementi per i videogiochi. Inoltre, potranno approfondire lo studio degli strumenti di animazione e modellazione 3D, essendo in grado di lavorare immediatamente in qualsiasi azienda del settore. Impareranno inoltre a utilizzare software specializzatie tecniche di design e progettazione digitale per sviluppare progetti di alta qualità.

Competenze | 17 tech

*Grazie alle abilità di progettazione grafica, animazione 3D e direzione artistica che acquisirai in questo programma, diventerai un professionista di spicco nel settore audiovisivo"*

## tech 18 | Competenze

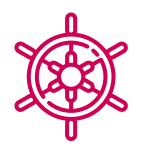

#### Competenze generali

- Creare progetti multimediali in qualsiasi contesto comunicativo
- Analizzare l'adeguatezza dei diversi approcci
- Incidere sul pubblico di riferimento in modo efficace
- Controllare i processi produttivi interni ed esterni dei pezzi prodotti
- Essere in grado di lavorare con i principali strumenti dell'illustrazione professionale, adattando la propria metodologia di lavoro al compito richiesto
- Sviluppare progetti di ogni tipo, dallo stile *cartoon* alla moda o al cinema
- Padroneggiare l'illustrazione professionale da una prospettiva moderna e digitale
- Applicare le tecniche di illustrazione più avanzate per snellire progetti e processi

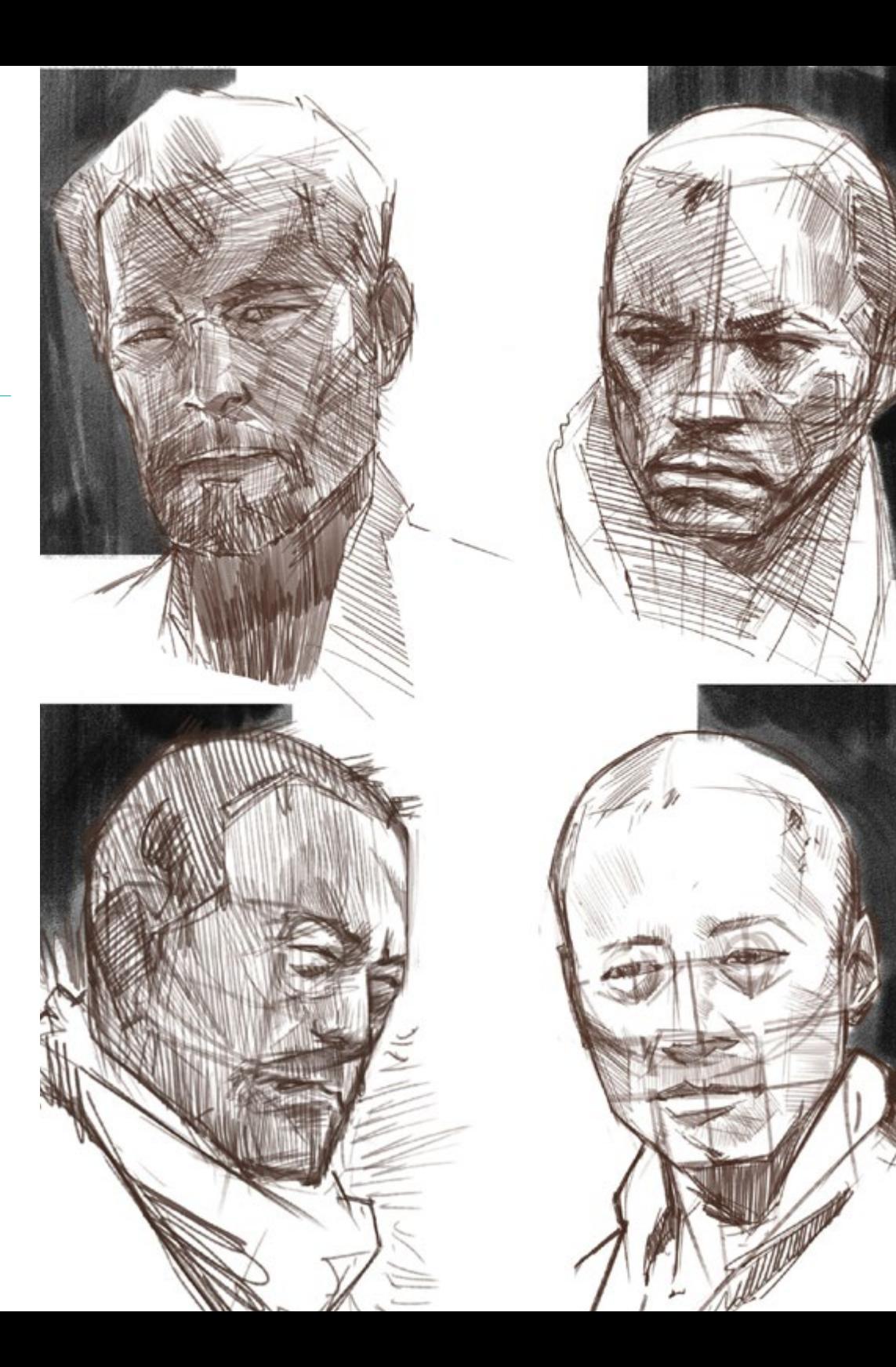

## Competenze specifiche

- Descrivere le caratteristiche e le influenze della cultura audiovisiva
- Gestire i colori nella loro applicazione grafica
- Utilizzare il linguaggio audiovisivo
- Creare animazioni di grafica
- Realizzare animazioni in 2D
- Sviluppare un progetto di animazione
- Realizzare una modellazione 3D
- Saper lavorare con la fotografia digitale in tutti i suoi aspetti
- Utilizzare in modo efficiente i diversi tipi di carattere
- Eseguire una corretta gestione del colore in Adobe Photoshop e Adobe Illustrator
- Realizzare un ritratto illustrato con Procreate, gestendo gli strumenti, i pennelli e il tracciato del colore
- Illustrare sopprimendo il testo e la narrazione supportati esclusivamente da immagini
- Accompagnare le immagini prodotte con tecniche digitali altamente sofisticate con il testo stesso
- Creare progetti con in mente il movimento e la narrazione visiva
- Sviluppare un fumetto seguendo passo dopo passo le fasi che compongono il progetto
- Progettare scenari 3D, applicando l'estetica su cui si è lavorato in precedenza
- Disegnare famiglie di caratteri tipografici conoscendo le linee guida necessarie per il loro sviluppo visivo
- Studiare e analizzare le tendenze più importanti del fashion design
- Creare un progetto di libro illustrato, dettagliando correttamente le fasi da svolgere e gli obiettivi della sua realizzazione

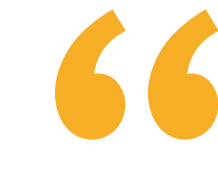

*Questo programma ti permetterà di sviluppare progetti multimediali innovativi e interessanti per qualsiasi tipo di cliente"*

## <span id="page-19-0"></span>Struttura e contenuti 04

Questo programma è pensato per far acquisire agli studenti competenze avanzate nell'uso di strumenti di progettazione e software multimediali, nonché nella creazione di contenuti visivi per varie piattaforme e media digitali. Il programma di studio abbraccia un'ampia gamma di argomenti, che comprendono la teoria del design grafico e l'animazione 2D e 3D, la modellazione 3D, la progettazione di videogiochi e lo sviluppo di progetti multimediali. Gli studenti impareranno anche a conoscere il marketing digitale e la creazione di contenuti interattivi, che permetteranno loro di distinguersi nel competitivo mercato del lavoro di oggi.

*La metodologia Relearning di TECH, il sistema di apprendimento con cui è stato sviluppato questo programma, ti permetterà di imparare in modo pratico e partecipativo"*

## tech 22 | Struttura e contenuti

#### Modulo 1. Cultura audiovisiva

- 1.1. La postmodernità in campo audiovisivo
	- 1.1.1. Cos'è la postmodernità?
	- 1.1.2. La cultura di massa nell'era postmoderna
	- 1.1.3. L'irruzione dei discorsi argomentativi
	- 1.1.4. La cultura del simulacro
- 1.2. Semiotica: i simboli nella cultura audiovisiva
	- 1.2.1. Che cos'è la semiotica?
	- 1.2.2. Semiotica o semiologia?
	- 1.2.3. Codici semiotici
	- 1.2.4. Motivi visivi
- 1.3. Imparare a guardare
	- 1.3.1. Immagine e contesto
	- 1.3.2. Lo sguardo etnografico
	- 1.3.3. La fotografia come crocevia di sguardi
	- 1.3.4. Antropologia visiva
- 1.4. La composizione dell'immagine
	- 1.4.1. Note
	- 1.4.2. Equilibrio dinamico
	- 1.4.3. Peso e direzione visiva
	- 1.4.4. Regole di base
- 1.5. Estetica nei formati audiovisivi
	- 1.5.1. Cos'è l'estetica?
	- 1.5.2. Categorie estetiche
	- 1.5.3. Il grottesco e l'abietto
	- 1.5.4. Il kitsch e il camp
- 1.6. Forme audiovisive nuove e rinnovate
	- 1.6.1. Video arte virale
	- 1.6.2. I Big Data come pratica artistica
	- 1.6.3. Il *video mapping*
	- 1.6.4. *I VJ*
- 1.7. L'intertestualità come strategia creativa
	- 1.7.1. Che cos'è l'intertestualità?
	- 1.7.2. Citazione
	- 1.7.3. Allusione
	- 1.7.4. Plagio
	- 1.7.5. Appropriazione
	- 1.7.6. Autoreferenzialità
	- 1.7.7. Parodia
- 1.8. Dialogo tra le arti
	- 1.8.1. Intermedialità
	- 1.8.2. L'ibridazione delle arti
	- 1.8.3. Il classicismo e la separazione delle arti
	- 1.8.4. Il romanticismo e l'unione definitiva delle arti
	- 1.8.5. Arte totale nelle avanguardie
	- 1.8.6. Narrazioni transmediali
- 1.9. Il nuovo cinema
	- 1.9.1. Il rapporto tra cinema, cultura e storia
	- 1.9.2. Un'evoluzione tecnologica (im)prevedibile
	- 1.9.3. Il cinema è morto!
	- 1.9.4. Cinema ampliato
- 1.10. L'ascesa del documentario
	- 1.10.1. Il documentario
	- 1.10.2. Strategie di obiettività
	- 1.10.3. L'ascesa del falso documentario
	- 1.10.4. *Il found footage*

### Struttura e contenuti | 23 **tech**

#### Modulo 2. Introduzione al colore

- 2.1. Colore, principi e proprietà
	- 2.1.1. Introduzione al colore
	- 2.1.2. Luce e colore: sinestesia cromatica
	- 2.1.3. Attributi del colore
	- 2.1.4. Pigmenti e coloranti
- 2.2. Colori sul cerchio cromatico
	- 2.2.1. Il cerchio cromatico
	- 2.2.2. Colori freddi e caldi
	- 2.2.3. Colori primari e derivati
	- 2.2.4. Relazioni cromatiche: armonia e contrasto
- 2.3. Psicologia del colore
	- 2.3.1. Costruzione del significato di un colore
	- 2.3.2. Carica emotiva
	- 2.3.3. Valore denotativo e connotativo
	- 2.3.4. Marketing emozionale. Il peso del colore
- 2.4. Teoria del colore
	- 2.4.1. Una teoria scientifica. Isaac Newton
	- 2.4.2. La teoria dei colori di Goethe
	- 2.4.3. Apprendere la teoria dei colori di Goethe
	- 2.4.4. La psicologia del colore secondo Eva Heller
- 2.5. Insistere sulla classificazione dei colori
	- 2.5.1. Il doppio cono di Guillermo Ostwald
	- 2.5.2. Il solido di Albert Munsell
	- 2.5.3. Il cubo di Alfredo Hickethier
	- 2.5.4. Il triangolo CIE (Comisión Internacional de l'Eclairage)
- 2.6. Lo studio individuale dei colori
	- 2.6.1. Bianco e nero
	- 2.6.2. Colori neutri. La scala di grigi
	- 2.6.3. Monocromia, bicromia, policromia
	- 2.6.4. Aspetti simbolici e psicologici dei colori
- 2.7. Modelli a colori
	- 2.7.1. Modello sottrattivo. Modalità CMYK
	- 2.7.2. Modello additivo. Modalità RGB
	- 2.7.3. Modello HSB
	- 2.7.4. Sistema Pantone. Gamma di colori
- 2.8. Dalla Bauhaus a Murakami
	- 2.8.1. Il Bauhaus e i suoi artisti
	- 2.8.2. La teoria della Gestalt al servizio del colore
	- 2.8.3. Josef Albers. L'interazione del colore
	- 2.8.4. Murakami, le connotazioni dell'assenza di colore
- 2.9. Il colore nel progetto di design
	- 2.9.1. Pop art. Il colore delle culture
	- 2.9.2. Creatività e colore
	- 2.9.3. Artisti contemporanei
	- 2.9.4. Analisi di diverse ottiche e prospettive
- 2.10. Gestione del colore nell'ambiente digitale
	- 2.10.1. Spazi di colore
	- 2.10.2. Profili di colore
	- 2.10.3. Calibrazione del monitor
	- 2.10.4. A cosa prestare attenzione

#### Modulo 3. Linguaggio audiovisivo

- 3.1. Il linguaggio audiovisivo
	- 3.1.1. Definizione e struttura
		- 3.1.2. Le funzioni del linguaggio audiovisivo
		- 3.1.3. Simboli nel linguaggio audiovisivo
		- 3.1.4. Storia, sequenza, scena, inquadratura e ripresa
- 3.2. Telecamera e suono
	- 3.2.1. Concetti di base
	- 3.2.2. Gli obiettivi della telecamera
	- 3.2.3. L'importanza dei suoni
	- 3.2.4. Materiali complementari

## tech 24 | Struttura e contenuti

- 3.3. La composizione dell'inquadratura
	- 3.3.1. La percezione dell'inquadratura
	- 3.3.2. La teoria della Gestalt
	- 3.3.3. Principi di composizione
	- 3.3.4. Illuminazione
	- 3.3.5. Valutazione delle tonalità
- 3.4. Lo spazio
	- 3.4.1. Spazio cinematografico
	- 3.4.2. Dentro e fuori dal campo
	- 3.4.3. Tipologia di spazi
	- 3.4.4. Non luoghi
- 3.5. Tempo
	- 3.5.1. Tempo cinematografico
	- 3.5.2. Il senso di continuità
	- 3.5.3. Disturbi temporali: *flashback e flashforward*
- 3.6. Stampa dinamica
	- 3.6.1. Ritmo
	- 3.6.2. Il montaggio come indicatore di ritmo
	- 3.6.3. Le origini del montaggio e il suo rapporto con la vita moderna
- 3.7. Il movimento
	- 3.7.1. Tipi di movimento
	- 3.7.2. Movimenti della telecamera
	- 3.7.3. Accessori
- 3.8. La grammatica del cinema
	- 3.8.1. Il processo audiovisivo. La scala
	- 3.8.2. Il piano
	- 3.8.3. Tipologia di piani
	- 3.8.4. Tipi di piani in base all'angolo
- 3.9. La drammatizzazione della trama
	- 3.9.1. La struttura della sceneggiatura
	- 3.9.2. Storia, trama e stile
	- 3.9.3. Il paradigma di Syd Field
	- 3.9.4. Tipi di narratori
- 3.10. Costruzione del personaggio
	- 3.10.1. Il personaggio della narrazione di oggi
	- 3.10.2. L'eroe secondo Joseph Campbell
	- 3.10.3. L'eroe post-classico
	- 3.10.4. I 10 comandamenti di Robert McKee
	- 3.10.5. Trasformazione del personaggio
	- 3.10.6. Anagnorisi

#### Modulo 4. Grafica in movimento

- 4.1. Introduzione alla grafica in movimento
	- 4.1.1. Che cos'è una grafica in movimento o *motion graphic*?
	- 4.1.2. Funzione
	- 4.1.3. Caratteristiche
	- 4.1.4. Tecniche di *motion graphic*
- 4.2. Il *cartooning*
	- 4.2.1. Che cos'è?
	- 4.2.2. Principi di base del *cartooning*
	- 4.2.3. *Design Volumetrico e Grafico*
	- 4.2.4. *Riferimenti*
- 4.3. Il design dei personaggi nel corso della storia
	- 4.3.1. Anni '20: *rubber hose*
	- 4.3.2. Anni '40: *Preston Blair*
	- 4.3.3. Anni 50 e 60: *cubism cartoon*
	- 4.3.4. Personaggi complementari
- 4.4. Introduzione all'animazione dei personaggi in After Effects
	- 4.4.1. Metodi di animazione
	- 4.4.2. Movimento vettoriale
	- 4.4.3. Principi dell'animazione
	- 4.4.4. Timing

## Struttura e contenuti | 25 **tech**

- 4.5. Progetto: animazione dei personaggi
	- 4.5.1. Generazione di idee
	- 4.5.2. *Storyboard*
	- 4.5.3. *Prima fase nel design del personaggio*
	- 4.5.4. *Seconda fase nel design del personaggio*
- 4.6. Progetto: sviluppo di *layout*
	- 4.6.1. Cosa intendiamo per *layout* ?
	- 4.6.2. Primi passi nello sviluppo dei *layout*
	- 4.6.3. *Consolidamento dei layout*
	- 4.6.4. *Creazione dell'animatic*
- 4.7. Progetto: sviluppo visivo del personaggio
	- 4.7.1. Sviluppo visivo del personaggio
	- 4.7.2. Sviluppo visivo dello sfondo
	- 4.7.3. Sviluppo visivo di elementi aggiuntivi
	- 4.7.4. Correzioni e aggiustamenti
- 4.8. Progetto: sviluppo della scena
	- 4.8.1. Realizzazione di schizzi
	- 4.8.2. *Styleframe*
	- 4.8.3. *Preparazione dei progetti di design per l'animazione*
	- 4.8.4. *Correzioni*
- 4.9. Progetto: animazione I
	- 4.9.1. Preparazione della scena
	- 4.9.2. Primi movimenti
	- 4.9.3. Fluidità di movimento
	- 4.9.4. Correzioni visive
- 4.10. Progetto: animazione II
	- 4.10.1. Animazione del volto del personaggio
	- 4.10.2. Considerare le espressioni del viso
	- 4.10.3. Animare le azioni
	- 4.10.4. L'azione di camminare
	- 4.10.5. Presentazione delle proposte

#### Modulo 5. Design per la televisione

- 5.1. Il mondo della televisione
	- 5.1.1. In che modo la televisione influenza il nostro stile di vita?
	- 5.1.2. Alcuni dati scientifici
	- 5.1.3. Design grafico in televisione
	- 5.1.4. Linee guida di design per la televisione
- 5.2. Effetti della televisione
	- 5.2.1. Effetti dell'apprendimento
	- 5.2.2. Effetti emotivi
	- 5.2.3. Effetti sulla risposta
	- 5.2.4. Effetti sul comportamento
- 5.3. Televisione e consumo
	- 5.3.1. Consumo di pubblicità televisiva
	- 5.3.2. Misure per il consumo critico
	- 5.3.3. Associazioni di spettatori
	- 5.3.4. Nuove piattaforme di consumo televisivo
- 5.4. Identità televisiva
	- 5.4.1. Parlare di identità televisiva
	- 5.4.2. Le funzioni dell'identità nel mezzo televisivo
	- 5.4.3. *TV branding*
	- 5.4.4. *Esempi grafici*
- 5.5. Specifiche di design per lo schermo
	- 5.5.1. Specifiche generali
	- 5.5.2. Area di sicurezza
	- 5.5.3. Ottimizzazione
	- 5.5.4. Considerazioni sui testi
	- 5.5.5. Immagine e grafica
- 5.6. Adobe After Effects: alla scoperta dell'interfaccia
	- 5.6.1. A cosa serve questo programma?
	- 5.6.2. L'interfaccia e l'area di lavoro
	- 5.6.3. Strumenti principali
	- 5.6.4. Creare composizioni, salvare il file e renderizzare

## tech 26 | Struttura e contenuti

5.7. Adobe After Effects: prime animazioni

- 5.7.1. Strati o *layer*
- 5.7.2. *Fotogrammi chiave: keyframe*
- 5.7.3. *Esempi di animazione*
- 5.7.4. *Curve di velocità*
- 5.8. Adobe After Effects: animazioni di testo e sfondi
	- 5.8.1. Creare schermate da animare
	- 5.8.2. Animazione dello schermo: primi passi
	- 5.8.3. Animazione dello schermo: approfondimento degli strumenti
	- 5.8.4. Editing e rendering
- 5.9. Il suono nella produzione audiovisiva
	- 5.9.1. L'importanza dell'audio
	- 5.9.2. Principi di base del suono
	- 5.9.3. Lavorare con il suono in Adobe After Effects
	- 5.9.4. Esportare suoni in Adobe After Effects
- 5.10. Creare un progetto in Adobe After Effects
	- 5.10.1. Riferimenti visivi
	- 5.10.2. Caratteristiche del progetto
	- 5.10.3. Quali idee voglio realizzare?
	- 5.10.4. Realizzazione del mio prodotto audiovisivo

#### Modulo 6. Animazione in 2D

- 6.1. Introduzione all'animazione 2D
	- 6.1.1. Che cos'è l'animazione 2D?
	- 6.1.2. Origine ed evoluzione del 2D
	- 6.1.3. Animazione tradizionale
	- 6.1.4. Progetti realizzati in 2D
- 6.2. Principi di animazione I
	- 6.2.1. Contesto
	- 6.2.2. *Squash e stretch*
	- 6.2.3. *Anticipation*
	- 6.2.4. *Staging*

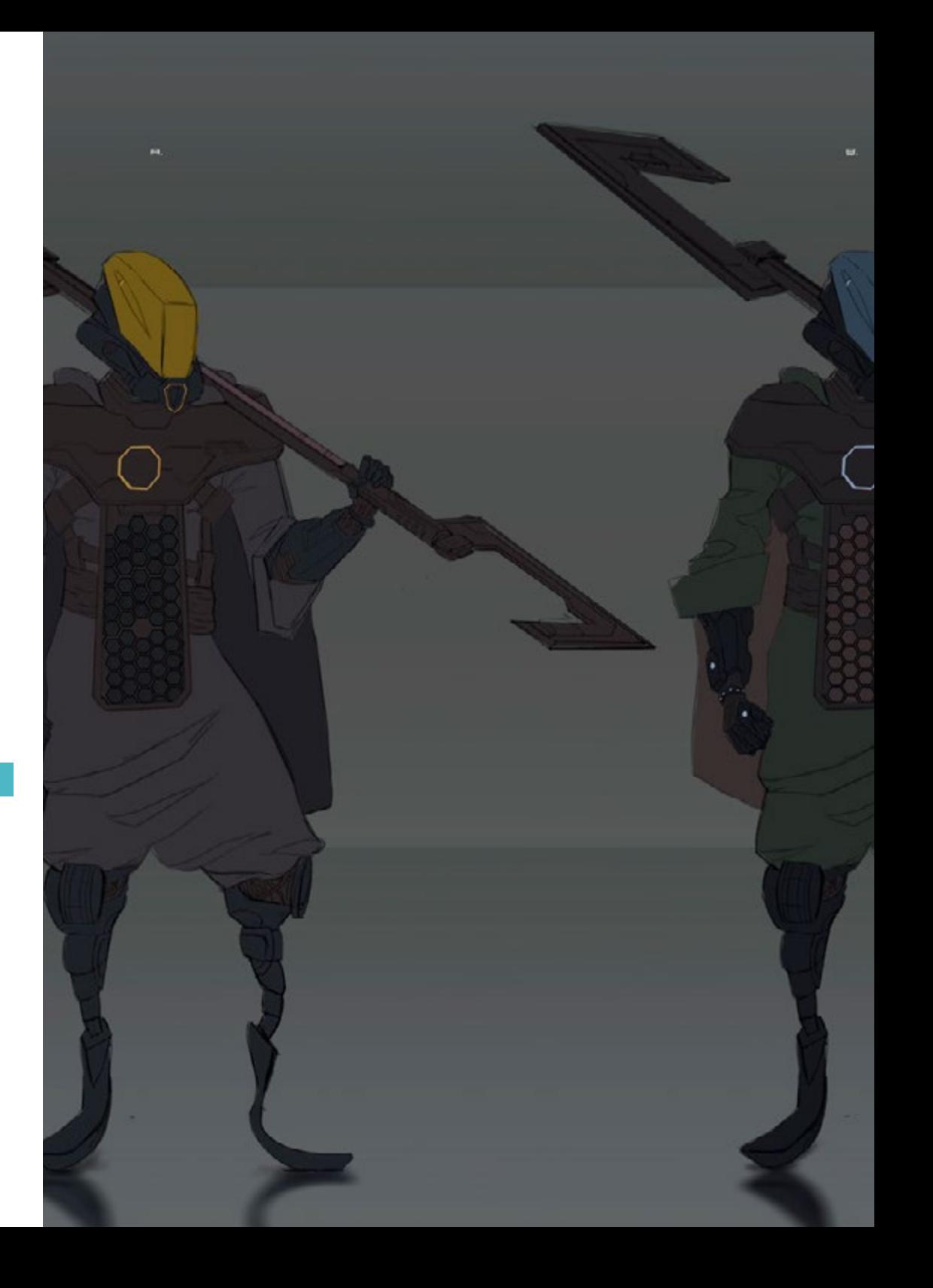

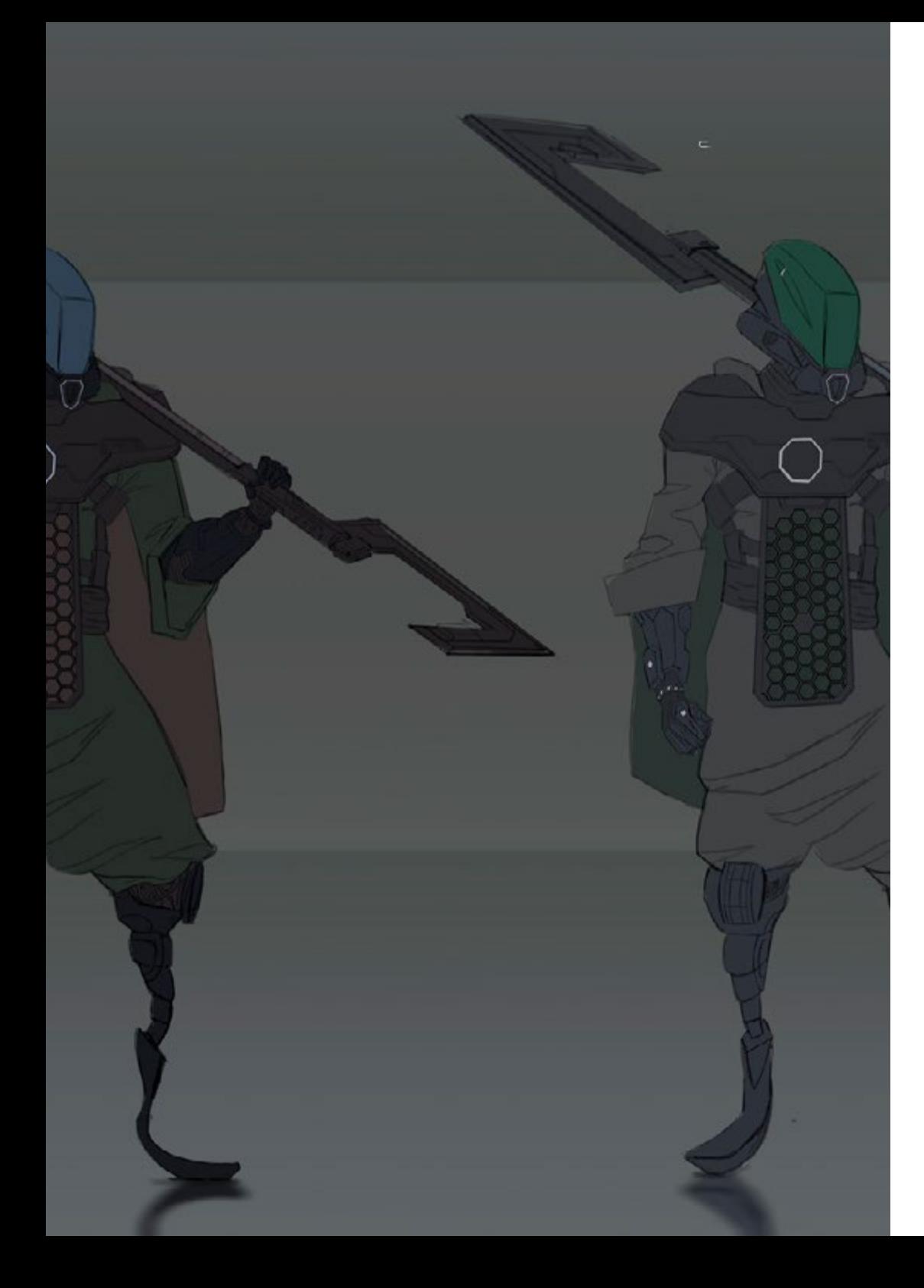

## Struttura e contenuti | 27 tech

- 6.3. Principi di animazione II
	- 6.3.1. *Straight Ahead Action and Pose to Pose*
	- 6.3.2. *Follow Through and Overlapping Action*
	- 6.3.3. *Slow In and Slow Out*
	- 6.3.4. *Arcs*
	- 6.3.5. *Secondary Action*
- 6.4. Principi di animazione III
	- 6.4.1. *Timing*
	- 6.4.2. *Exaggeration*
	- 6.4.3. *Solid Drawing*
	- 6.4.4. *Appeal*
- 6.5. Animazione digitale
	- 6.5.1. Animazione digitale per chiavi e interpolazione
	- 6.5.2. *Cartoon animation* e Personaggi virtuali
	- 6.5.3. Animazione digitale con nesting e logica
	- 6.5.4. Nascita di nuove tecniche di animazione
- 6.6. Il team di animazione. Ruoli
	- 6.6.1. Direttore dell'animazione
	- 6.6.2. Il supervisore dell'animazione
	- 6.6.3. L'animatore
	- 6.6.4. L'assistente e l'interposer
- 6.7. Cortometraggi animati in 2D. Riferimenti
	- 6.7.1. Paperman
	- 6.7.2. Morning cowboy
	- 6.7.3. My moon
	- 6.7.4. Pratica I: alla ricerca di cortometraggi
- 6.8. Progetto di animazione: costruisci la tua città
	- 6.8.1. Iniziazione: strumento 3D in Illustrator
	- 6.8.2. Scelta del carattere tipografico
	- 6.8.3. Sviluppo della città
	- 6.8.4. Costruzione di elementi secondari
	- 6.8.5. Le macchine

## tech 28 | Struttura e contenuti

- 6.9. Progetto di animazione: animare gli elementi
	- 6.9.1. Esportare in Adobe After Effects
	- 6.9.2. Animazione degli elementi principali
	- 6.9.3. Animazione degli elementi secondari
	- 6.9.4. Animazione finale
- 6.10. Adattamento a nuovi schermi. Completamento del progetto
	- 6.10.1. Schermi innovativi
	- 6.10.2. Render
	- 6.10.3. Handbrake
	- 6.10.4. Presentazione

#### Modulo 7. Progetti di animazione

- 7.1. Introduzione alla *stop motion*
	- 7.1.1. Definizione del concetto
	- 7.1.2. Differenze tra *stop motion* e cartone animato
	- 7.1.3. Usi dello *stop motion* e principi
	- 7.1.4. Tipi di *stop motion*
- 7.2. Contesto storico
	- 7.2.1. Gli esordi della *stop motion*
	- 7.2.2. *Stop motion* come tecnica di effetti visivi
	- 7.2.3. L'evoluzione dello *stop motion*
	- 7.2.4. *Riferimenti bibliografici*
- 7.3. Pensare all'animazione
	- 7.3.1. Concetti di base dell'animazione
	- 7.3.2. Materiali e strumenti
	- 7.3.3. Software di animazione *stop motion*
	- 7.3.4. *Stop motion studio* per cellulari
- 7.4. Aspetti tecnici della *stop motion*
	- 7.4.1. La fotocamera
	- 7.4.2. L'illuminazione
	- 7.4.3. L'editing
	- 7.4.4. Programmi di editing
- 7.5. Creazione di storie
	- 7.5.1. Come creare una storia?
	- 7.5.2. Elementi della narrazione
	- 7.5.3. La figura del narratore
	- 7.5.4. Suggerimenti per la creazione di racconti brevi
- 7.6. La creazione di personaggi
	- 7.6.1. Processo creativo
	- 7.6.2. Tipi di personaggi
	- 7.6.3. Scheda dei personaggi
	- 7.6.4. Pratica I: creare la scheda del personaggio
- 7.7. La creazione di figure in *stop motion*
	- 7.7.1. Narrazione di storie con le figure
	- 7.7.2. Conferire le caratteristiche
	- 7.7.3. Materiali
	- 7.7.4. Riferimenti visivi
- 7.8. La creazione degli scenari
	- 7.8.1. La scenografia
	- 7.8.2. L'importanza di una buona scenografia
	- 7.8.3. Definizione del budget
	- 7.8.4. Riferimenti visivi
- 7.9. Animazione in *stop motion*
	- 7.9.1. L'animazione degli oggetti
	- 7.9.2. Animazione in cut-out
	- 7.9.3. Le sagome
	- 7.9.4. Teatro delle ombre
- 7.10. Progetto in *stop motion*
	- 7.10.1. Presentazione e spiegazione del progetto
	- 7.10.2. Ricerca di idee e riferimenti
	- 7.10.3. Preparazione del nostro progetto
	- 7.10.4. Analisi dei risultati

### Struttura e contenuti | 29 tech

#### Modulo 8. Modellazione 3D

- 8.1. Introduzione
	- 8.1.1. Il volume
	- 8.1.2. Volume e capacità
	- 8.1.3. Tipi di software di modellazione 3D
	- 8.1.4. Progetti di modellazione. Riferimenti
- 8.2. Infografiche 3D
	- 8.2.1. Che cos'è un'infografica 3D?
	- 8.2.2. Tipi. Riferimenti visivi
	- 8.2.3. Infografiche 3D in ambito architettonico
	- 8.2.4. Tipi di infografiche 3D
- 8.3. Introduzione a Blender
	- 8.3.1. Alla scoperta dell'interfaccia
	- 8.3.2. Pannelli e prospettive
	- 8.3.3. Il render
	- 8.3.4. Pratica I: creazione di un render
- 8.4. Elementi in Blender
	- 8.4.1. Testo 3D
	- 8.4.2. Colore e texture
	- 8.4.3. Animazione in 3D
	- 8.4.4. Modellazione per la stampa 3D
- 8.5. Illuminazione in Blender
	- 8.5.1. Illuminazione ambientale
	- 8.5.2. Pratica II: allestimento di una scena con luce ambiente
	- 8.5.3. Illuminazione indiretta
	- 8.5.4. Pratica III: allestimento di una scena con luce indiretta
- 8.6. Realizzazione guidata di oggetti in Blender
	- 8.6.1. Esercizio 1: composizione libera
	- 8.6.2. Esercizio 2: modellare un recipiente
	- 8.6.3. Esercizio 3: modellare una tazza
	- 8.6.4. Esercizio 4: modellare una sedia
- 8.7. Realizzazione della modellazione a partire da caratteristiche date
	- 8.7.1. Modello 1: copiare l'elemento secondo quanto visualizzato
	- 8.7.2. Modello 2: modellare l'elemento organico
	- 8.7.3. Modello 3: oggetto con superficie in vetro
	- 8.7.4. Modello 4: oggetto che trasmette luce
- 8.8. Progetto: sala espositiva d'arte
	- 8.8.1. Presentazione e spiegazione del progetto
	- 8.8.2. Qual è il tema della mia sala? Giustificazione
	- 8.8.3. Obiettivi del progetto
	- 8.8.4. *Naming*. Ideazione e design 3D
- 8.9. Sala d'esposizione d'arte: progettazione su un piano
	- 8.9.1. Schizzi della sala artistica su un piano
	- 8.9.2. Considerazione delle misure
	- 8.9.3. Elevazione dei piani con Blender
	- 8.9.4. Applicazione di colore, texture, correzione dei dettagli
- 8.10. Sala d'esposizione d'arte: posizionamento degli elementi
	- 8.10.1. Progettazione di elementi aggiuntivi. Render
	- 8.10.2. Posizionamento degli elementi. Piani
	- 8.10.3. Posizione dell'illuminazione. Piani
	- 8.10.4. Presentazione finale. Render I

#### Modulo 9. Illustrazione e animazione

- 9.1. L'animazione come mezzo illustrativo
	- 9.1.1. Disegnare per animare
	- 9.1.2. Primi schizzi
	- 9.1.3. Approcci e arti finali
	- 9.1.4. Illustrazione con movimento
- 9.2. La sofisticazione dell'animazione
	- 9.2.1. La tecnologia nel campo dell'animazione
	- 9.2.2. Chiavi per animare gli elementi
	- 9.2.3. Nuovi metodi e tecniche

## tech 30 | Struttura e contenuti

- 9.3. Paradigmi di successo nell'animazione
	- 9.3.1. Riconoscimento del successo
	- 9.3.2. I migliori studi di animazione
	- 9.3.3. Tendenze visive
	- 9.3.4. Cortometraggi e lungometraggi
- 9.4. La tecnologia attuale dell'animazione
	- 9.4.1. Di cosa abbiamo bisogno per animare un'illustrazione?
	- 9.4.2. Software disponibili per l'animazione
	- 9.4.3. Dare vita a un personaggio e a un'ambientazione
- 9.5. Concettualizzazione di una storia animata
	- 9.5.1. Il concetto grafico
	- 9.5.2. Lo script e lo *Storyboard*
	- 9.5.3. *La modellazione delle forme*
	- 9.5.4. *Sviluppo e tecniche*
- 9.6. Illustrazione applicata a una campagna pubblicitaria
	- 9.6.1. Illustrazione pubblicitaria
	- 9.6.2. Riferimenti
	- 9.6.3. Cosa vogliamo raccontare?
	- 9.6.4. Tradurre le idee in media digitali
- 9.7. Sintesi grafica
	- 9.7.1. Meno è meglio
	- 9.7.2. Illustrare con ingegno
	- 9.7.3. La geometria nell'illustrazione
- 9.8. Progettazione di una storia di animazione 2D
	- 9.8.1. Illustrazione 2D
	- 9.8.2. Considerazioni tecniche sull'animazione 2D
	- 9.8.3. Narrazione in 2D
	- 9.8.4. Gli scenari 2D
- 9.9. Progettazione di una storia di animazione 3D
	- 9.9.1. Illustrazione 3D
	- 9.9.2. Considerazioni tecniche sull'animazione 3D
	- 9.9.3. Volume e modellazione
	- 9.9.4. La prospettiva nell'animazione 3D
- 9.10. L'arte di imitare il 3D con il 2D
	- 9.10.1. La percezione visiva nell'animazione
	- 9.10.2. Le texture nell'animazione
	- 9.10.3. Luce e volume
	- 9.10.4. Riferimenti visivi

#### Modulo 10. Fotografia digitale

- 10.1. Introduzione al mezzo fotografico contemporaneo
	- 10.1.1. Le origini della fotografia: la camera oscura
	- 10.1.2. La fissazione dell'immagine. Pietre miliari: il dagherrotipo e il calotipia
	- 10.1.3. La fotocamera stenopeica
	- 10.1.4. L'istantanea fotografica. Kodak e la diffusione del mezzo fotografico
- 10.2. Principi di fotografia digitale
	- 10.2.1. Street Photography: la fotografia come specchio sociale
	- 10.2.2. Fondamenti dell'immagine digitale
	- 10.2.3. JPG e RAW
	- 10.2.4. Laboratorio digitale
- 10.3. Concetti, attrezzature e tecniche fotografiche
	- 10.3.1. La telecamera: angolo visuale e obiettivi
	- 10.3.2. Esposimetro. Regolazione dell'esposizione
	- 10.3.3. Elementi di controllo dell'immagine
	- 10.3.4. Pratica I: controllo della telecamera
- 10.4. Illuminazione
	- 10.4.1. La luce naturale e la sua importanza
	- 10.4.2. Proprietà della luce
	- 10.4.3. Luce continua e luce di modellazione
	- 10.4.4. Schemi di illuminazione
	- 10.4.5. Accessori per la manipolazione della luce
	- 10.4.6. Gli sfondi. Strumenti commerciali

## Struttura e contenuti | 31 **tech**

#### 10.5. Flash

- 10.5.1. Funzioni principali di un flash
- 10.5.2. Tipi di flash
- 10.5.3. Flash della torcia
- 10.5.4. Vantaggi e svantaggi
- 10.6. Fotografia con fotocamera professionale
	- 10.6.1. Fotografia Lifestyle. Alla ricerca di angoli
	- 10.6.2. Pratica II: effetti di luce
	- 10.6.3. Pratica III: spazi negativi
	- 10.6.4. Pratica IV: catturare le emozioni
- 10.7. Fotografia mobile: un'introduzione
	- 10.7.1. La nostra fotocamera tascabile e altri materiali
	- 10.7.2. Ottenere la migliore qualità
	- 10.7.3. Trucchi di composizione
	- 10.7.4. Creare l'ambiente
- 10.8. Fotografia mobile: progetto
	- 10.8.1. I flatlay
	- 10.8.2. Fotografia di interni
	- 10.8.3. Idee creative: da dove cominciare?
	- 10.8.4. Pratica VI: prime fotografie
- 10.9. Fotografia mobile: editing
	- 10.9.1. Modificare foto con Snapseed
	- 10.9.2. Modificare foto con VSCO
	- 10.9.3. Modificare foto con Instagram
	- 10.9.4. Pratica IV: modificare le proprie fotografie
- 10.10. Il progetto fotografico creativo
	- 10.10.1. Autori di riferimento nella creazione fotografica contemporanea
	- 10.10.2. Il portfolio fotografico
	- 10.10.3. Riferimenti visivi del portfolio
	- 10.10.4. Costruisci il tuo portfolio di risultati

#### Modulo 11. Tipografia

- 11.1. Introduzione alla tipografia
	- 11.1.1. Che cos'è la tipografia?
	- 11.1.2. Il ruolo della tipografia nel graphic design
	- 11.1.3. Sequenza, contrasto, forma e controforma
	- 11.1.4. Relazione e differenze tra tipografia, calligrafia e *lettering*
- 11.2. Le molteplici origini della scrittura
	- 11.2.1. Scrittura ideografica
	- 11.2.2. L'alfabeto fenicio
	- 11.2.3. L'alfabeto romano
	- 11.2.4. La Riforma Carolingia
	- 11.2.5. L'alfabeto latino moderno
- 11.3. Gli inizi della tipografia
	- 11.3.1. La stampa, una nuova era. I primi tipografi
	- 11.3.2. La rivoluzione industriale: la litografia
	- 11.3.3. Modernismo: gli inizi della tipografia commerciale
	- 11.3.4. Le avanguardie
	- 11.3.5. Periodo interbellico
- 11.4. Il ruolo delle scuole di design nella tipografia
	- 11.4.1 La Bauhaus
	- 11.4.2. Herbert Bayer
	- 11.4.3. Psicologia della Gestalt
	- 11.4.4. La Scuola Svizzera
- 11.5. Tipografia attuale
	- 11.5.1. 1960-1970, precursori della rivolta
	- 11.5.2. Postmodernismo, decostruttivismo e tecnologia
	- 11.5.3. Verso dove si indirizza la tipografia
	- 11.5.4. Caratteri tipografici di tendenza

## tech 32 | Struttura e contenuti

#### 11.6. Forma tipografica I

- 11.6.1. Anatomia della calligrafia
- 11.6.2. Misure e attributi del tipo
- 11.6.3. Famiglie di caratteri tipografici
- 11.6.4. High case, low case e small cap
- 11.6.5. Differenza tra tipografia, font e famiglia di caratteri
- 11.6.6. Profili, linee ed elementi geometrici
- 11.7. Forma tipografica II
	- 11.7.1. La combinazione tipografica
	- 11.7.2. Formati dei caratteri (PostScript-TrueType-OpenType)
	- 11.7.3. Licenze per i caratteri tipografici
	- 11.7.4. Chi dovrebbe acquistare la licenza, il cliente o il designer?
- 11.8. Correzione tipografica. Composizione di testi
	- 11.8.1. Spaziatura tra le lettere. Tracking e *kerning*
	- 11.8.2. *Spaziatura tra le parole. Il quadratino*
	- 11.8.3. *Interlinea*
	- 11.8.4. *Il corpo del carattere*
	- 11.8.5. *Attributi del testo*
- 11.9. Il disegno delle lettere
	- 11.9.1. Processo creativo
	- 11.9.2. Materiali tradizionali e digitali
	- 11.9.3. L'uso della tavoletta grafica e dell'iPad
	- 11.9.4. Tipografia digitale: contorni e bitmap
- 11.10. Manifesti tipografici
	- 11.10.1. La calligrafia come base per il disegno delle lettere
	- 11.10.2. Come creare una composizione tipografica di grande impatto?
	- 11.10.3. Riferimenti visivi
	- 11.10.4. La fase di schizzo
	- 11.10.5. Progetto

#### Modulo 12. Illustrazione e Lettering

- 112.1. Il risorgere del *Lettering*
	- 12.1.1. *Lettering* e tipografia
	- 12.1.2. Evoluzione del *Lettering*
	- 12.1.3. *Il motivo di creare Lettering*
	- 12.1.4. *Basi del Lettering*
- 12.2. La tipografia come Illustrazione
	- 12.2.1. La calligrafia come immagine
	- 12.2.2. La tipografia come identità
	- 12.2.3. Immagine aziendale e tipografia
- 12.3. Disegno di una famiglia di caratteri tipografici
	- 12.3.1. Anatomia tipografica
	- 12.3.2. Design del quadrante
	- 12.3.3. Aspetti tecnici
	- 12.3.4. Elementi decorativi
- 12.4. Calligrafia, *Lettering* e tipografia
	- 12.4.1. Calligrafia nel design
	- 12.4.2. La leggibilità nel *Lettering*
	- 12.4.3. *La nuova tipografia*
- 12.5. Concettualizzazione e disegno della lettera
	- 12.5.1. Design professionale del *Lettering*
	- 12.5.2. *Convertire le lettere in immagini*
	- 12.5.3. *Lo schema di un alfabeto tipografico*
- 12.6. *Lettering* e pubblicità
	- 12.6.1. La tipografia nella pubblicità
	- 12.6.2. Promozione del prodotto attraverso il testo
	- 12.6.3. L'impatto visivo
	- 12.6.4. La persuasione attraverso il marketing

### Struttura e contenuti | 33 **tech**

- 12.7. La tipografia nell'ambiente aziendale
	- 12.7.1. Identità aziendale attraverso le immagini
	- 12.7.2. Creare un'identità senza logo
	- 12.7.3. Estetica cromatica e tipografica
	- 12.7.4. Rifinitura finale e altri effetti
- 12.8. La tipografia nell'ambiente digitale
	- 12.8.1. Tipografia nelle applicazioni mobili
	- 12.8.2. Tipografia nei banner pubblicitari
	- 12.8.3. La tipografia nell'ambiente web
- 12.9. La tipografia nell'animazione
	- 12.9.1. Grafica animata
	- 12.9.2. Linee guida per l'animazione con i caratteri tipografici
	- 12.9.3. Effetti e considerazioni tecniche
	- 12.9.4. Riferimenti estetici
- 12.10. Design del *Lettering* per i social network
	- 12.10.1. Le attuali preferenze degli utenti nei social network
	- 12.10.2. La visualizzazione dei contenuti sulle piattaforme
	- 12.10.3. Scambio culturale
	- 12.10.4. *Lettering* sui social media

#### Modulo 13. Strumenti della suite Adobe

- 13.1. Progettazione con Adobe Photoshop
	- 13.1.1. Photoshop come cornice per l'illustrazione
	- 13.1.2. Vantaggi dell'utilizzo di Photoshop per la creazione di progetti di illustrazione
	- 13.1.3. Gli strati della nostra illustrazione
	- 13.1.4. Formati di file ed esportazione ottimali
- 13.2. Migliorare i pennelli con Photoshop
	- 13.2.1. I pennelli predefiniti
	- 13.2.2. Installazione dei pennelli
	- 13.2.3. Affinamento dei pennelli
	- 13.2.4. Tecniche di colorazione con i nostri pennelli
- 13.3. Gestione del colore in Photoshop
	- 13.3.1. Il colore e l'equilibrio visivo
	- 13.3.2. Contrasto
	- 13.3.3. Luce e ombre
	- 13.3.4. Unità compositiva
- 13.4. Disegno di personaggi con Photoshop
	- 13.4.1. Schizzi e bozzetti
	- 13.4.2 Affinamento lineare
	- 13.4.3. Colorazione e definizione
	- 13.4.4. Tocchi finali
- 13.5. Tecnica mista in Photoshop
	- 13.5.1. L'estetica del collage
	- 13.5.2. Fusione di stili visivi
	- 13.5.3. Implementazione di risorse miste
- 13.6. Progettazione con Adobe Illustrator
	- 13.6.1. Sfruttamento delle risorse disponibili
	- 13.6.2. Organizzazione visiva dello spazio di lavoro
	- 13.6.3. Prototipo e convalida
	- 13.6.4. Gestione del volume e del colore
- 13.7. Illustrazione vettoriale e scorrevolezza in Illustrator
	- 13.7.1. Controllo di comandi e azioni ottimali
	- 13.7.2. Pensare in un sistema vettoriale
	- 13.7.3. Illustrazione geometrica
- 13.8. Miglioramento grafico di Illustrator
	- 13.8.1. Creazione di modelli
	- 13.8.2. Texture
	- 13.8.3. Progettazione degli scenari
	- 13.8.4. Azioni complesse
- 13.9. Animazione con Illustrator e After Effects
	- 13.9.1. Animazione vettoriale
	- 13.9.2. Strumenti essenziali da gestire
	- 13.9.3. Continuità e sviluppo
	- 13.9.4. Esportare e presentare i file

## 34 | Struttura e contenuti

13.10. Illustrazione e corporate identity per i nuovi media

13.10.1. L'illustrazione come immagine visiva aziendale

- 13.10.2. Implementazione e definizione delle risorse visive
- 13.10.3. Progettazione di un'identità grafica senza logo
- 13.10.4. Audit dei media grafici

#### Modulo 14. Illustrazione con l'iPad

- 14.1. Disegno a mano libera
	- 14.1.1. Considerazioni iniziali
	- 14.1.2. iPad come strumento
	- 14.1.3. Aspetti formali
	- 14.1.4. Interfaccia e tecnologia
- 14.2. Procreate: tecniche di illustrazione creativa
	- 14.2.1. Creare un progetto
	- 14.2.2. Formati
	- 14.2.3. Gestione degli strumenti
	- 14.2.4. Pennelli
- 14.3. Procreate: ritratto illustrato
	- 14.3.1. Analisi
	- 14.3.2. Sintesi
	- 14.3.3. Configurazione
	- 14.3.4. Riempimento
- 14.4. Tecniche tradizionali con Procreate
	- 14.4.1. Disegno tradizionale su Tablet
	- 14.4.2. Ombreggiatura e tracciatura
	- 14.4.3. Volume e sviluppo
	- 14.4.4. Paesaggio e realtà
- 14.5. Stili visivi in Procreate
	- 14.5.1. Ideare uno stile
	- 14.5.2. Percorsi e risorse
	- 14.5.3. Combinazione di tecniche
- 14.6. Illustrazione naturalistica
	- 14.6.1. Il paesaggio come mezzo
	- 14.6.2. Conoscenza dell'ambiente
	- 14.6.3. Luce come volume
	- 14.6.4. Costruzione di un paesaggio
- 14.7. Illustrazione realistica
	- 14.7.1. La complessità del realismo
	- 14.7.2. Percezione fotografica
	- 14.7.3. Costruire un modello realistico
- 14.8. Disegno di *cartoni* animati in Procreate
	- 14.8.1. Riferimenti visivi
	- 14.8.2. Anatomia e corpo
	- 14.8.3. La storia del personaggio
	- 14.8.4. Costruzione del personaggio
- 14.9. Creazione di Storyboard su Procreate
	- 14.9.1. Come definire uno *Storyboard*
	- 14.9.2. *Fasi ed elementi dello Storyboard*
	- 14.9.3. *Animazione e Storyboard*
- 14.10. Altre app per illustrare su iPad
	- 14.10.1. Perché è importante una comparativa applicata?
	- 14.10.2. Illustrazione vettoriale su iPad
	- 14.10.3. Illustrazione bitmap su iPad
	- 14.10.4. Illustrazione 3D su iPad
	- 14.10.5. App di illustrazione professionale su iPad

### Struttura e contenuti | 35 **fech**

#### Modulo 15. Storytelling digitale applicato all'illustrazione

- 15.1. Come tradurre lo storytelling digitale in illustrazione?
	- 15.1.1. Narrazione digitale
	- 15.1.2. L'arte di raccontare storie
	- 15.1.3. Risorse disponibili
- 15.2. Cybercultura e arte digitale
	- 15.2.1. La cybercultura nel nuovo secolo
	- 15.2.2. Cultura applicata alla tecnologia
	- 15.2.3. Illustratori di successo nell'ambiente digitale
- 15.3. Illustrazione narrativa
	- 15.3.1. Raccontare una storia
	- 15.3.2. Scripting e perfezionamento
	- 15.3.3. Continuità
	- 15.3.4. Altri elementi narrativi
- 15.4. Illustrazione e semiotica
	- 15.4.1. Le semiologia nel campo dell'illustrazione
	- 15.4.2. La simbologia come risorsa
	- 15.4.3. La sintassi dell'immagine
- 15.5. Grafica che parla da sola
	- 15.5.1. Prescindere del testo
	- 15.5.2. Espressione grafica
	- 15.5.3. Disegnare pensando a un discorso
	- 15.5.4. Il disegno infantile come paradigma
- 15.6. La narrazione digitale come risorsa educativa
	- 15.6.1. Sviluppo narrativo
	- 15.6.2. L'ambiente ipertestuale
	- 15.6.3. L'ambiente multimediale
- 15.7. Il potere dello *Storytelling*
	- 15.7.1. Sfruttare lo *Storytelling*
	- 15.7.2. *Gestione del discorso*
	- 15.7.3. *Azioni complementari*
	- 15.7.4. *Applicazione delle sfumature*
- 15.8. Le principali tendenze dell'illustrazione
	- 15.8.1. Artisti di successo
	- 15.8.2. Stili visivi che hanno fatto la storia
	- 15.8.3. Copiare o definire il proprio stile?
	- 15.8.4. Domanda potenziale dei clienti
- 15.9. Tecniche narrative per il miglioramento visivo
	- 15.9.1. Narrazione visiva
	- 15.9.2. Armonia e contrasto
	- 15.9.3. Connessioni con la storia
	- 15.9.4. Allegorie visive
- 15.10. Identità visiva narrativa di un personaggio
	- 15.10.1. L'identificazione di un personaggio
	- 15.10.2. Comportamento e gesti
	- 15.10.3. Autobiografia
	- 15.10.4. Discorso grafico e supporto alla proiezione

#### Modulo 16. Illustrazione editoriale

- 16.1. Pensare al supporto
	- 16.1.1. Design editoriale dell'illustrazione
	- 16.1.2. Formati disponibili
	- 16.1.3. Stampa o esportazione digitale?
	- 16.1.4. Gerarchia e testo
- 16.2. Accompagnamento letterario
	- 16.2.1. Il testo detta la grafica
	- 16.2.2. Come possiamo illustrare ciò che leggiamo?
	- 16.2.3. Quale estetica è più appropriata?
- 16.3. Tecniche di illustrazione editoriale
	- 16.3.1. La tecnica editoriale
	- 16.3.2. Considerazioni tecniche
	- 16.3.3. Oltre l'immagine

## tech 36 | Struttura e contenuti

16.4. Umorismo grafico

16.4.1. Il fumetto grafico

- 16.4.2. Umorismo e illustrazione
- 16.4.3. Espressione e critica
- 16.4.4. Mezzi e risorse
- 16.5. Relazioni tra testo e immagine
	- 16.5.1. La tipografia nell'illustrazione
	- 16.5.2. La tipografia come immagine
	- 16.5.3. Il font creative
	- 16.5.4. Gerarchia tra testo e immagine
- 16.6. Illustrazione per riviste
	- 16.6.1. La rivista come mezzo di supporto
	- 16.6.2. Perché illustrare in una rivista?
	- 16.6.3. Formati e specifiche tecniche
	- 16.6.4. La rifinitura
- 16.7. Illustrazione in cataloghi o brochure
	- 16.7.1. Il catalogo e le sue applicazioni grafiche
	- 16.7.2. Identità grafica della stampa
	- 16.7.3. Possibilità creative
	- 16.7.4. Ingegneria della carta
- 16.8. Illustrazione in libri e romanzi
	- 16.8.1. Il romanzo grafico
	- 16.8.2. Il grado di discrezione
	- 16.8.3. L'illustrazione nelle storie per bambini
- 16.9. Illustrazione nella stampa
	- 16.9.1. Semplicità grafica
	- 16.9.2. Spazi per l'illustrazione
	- 16.9.3. Grandi punti di riferimento
	- 16.9.4. La controversa grafica
- 16.10. Illustrazione digitale stampata
	- 16.10.1. Considerazioni preliminari alla stampa
	- 16.10.2. Prove e confronto
	- 16.10.3. Inchiostri e riproduzione del colore
	- 16.10.4. Simulazione di una tecnica tradizionale su carta

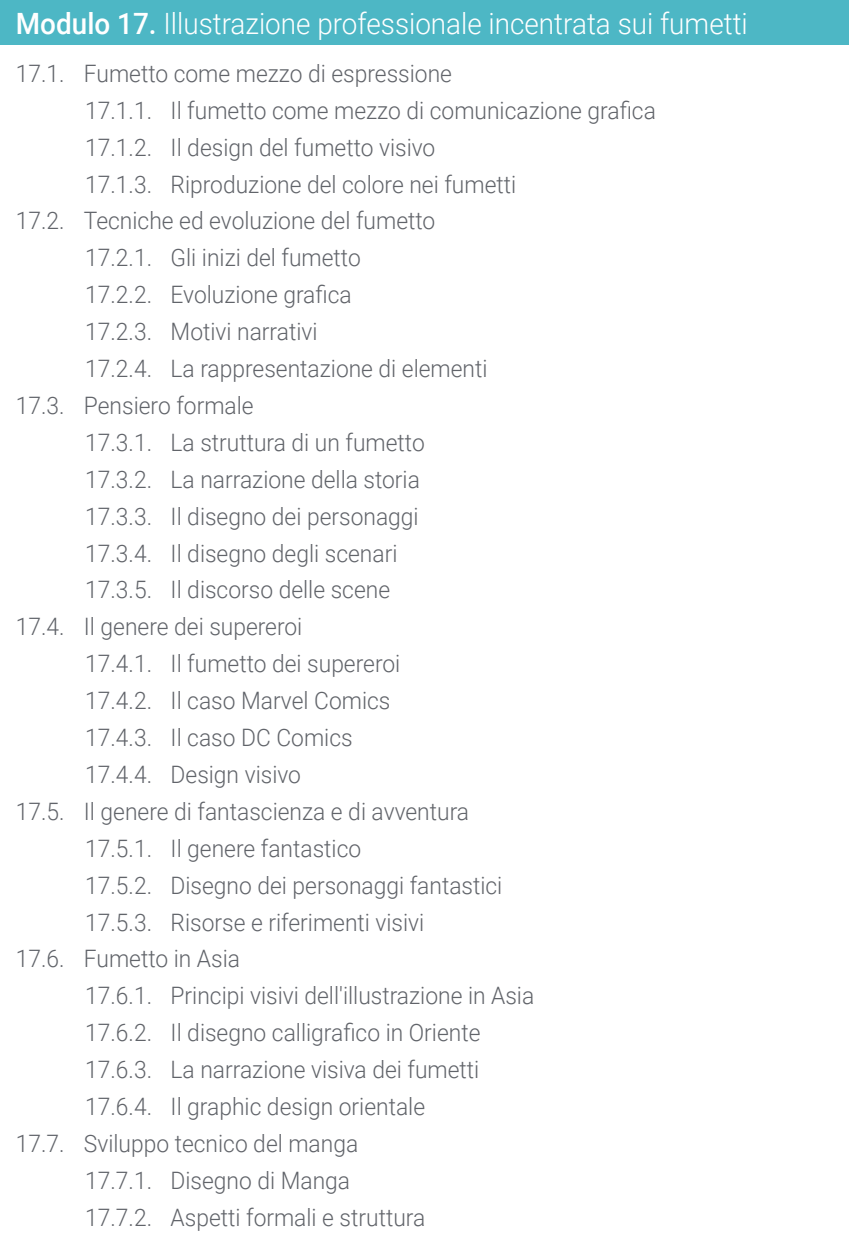

17.7.3. *Storytelling* e script grafico

### Struttura e contenuti | 37 tech

#### 17.8. Relazioni tra Manga e Anime

- 17.8.1. Animazione in Giappone
- 17.8.2. Caratteristiche dell'anime
- 17.8.3. Il processo di disegno dell'anime
- 17.8.4. Tecniche visive negli anime
- 17.9. Fumetto su supporto digitale
	- 17.9.1. Il fumetto sullo schermo
	- 17.9.2. Animazione di un fumetto
	- 17.9.3. Equilibrio cromatico e codici visivi
	- 17.9.4. Struttura e formati grafici
- 17.10. Progetto: disegno di un fumetto personalizzato
	- 17.10.1. Definizione degli obiettivi
	- 17.10.2. La storia da sviluppare
	- 17.10.3. I personaggi e gli interpreti
	- 17.10.4. Progettazione degli scenari
	- 17.10.5. Formati

#### Modulo 18. Concept Art

- 18.1. Cos'è la Concept Art?
	- 18.1.1. Definizione e uso del concetto
	- 18.1.2. Applicazione della concept art ai nuovi media
	- 18.1.3. Sviluppo digitale della Concept Art
- 18.2. Colore e composizione digitale
	- 18.2.1. Pittura digitale
	- 18.2.2. Biblioteche e palette di colori
	- 18.2.3. Il colore digitale
	- 18.2.4. Applicazione di texture
- 18.3. Tecniche scultoree tradizionali
	- 18.3.1. L'illustrazione portata alla scultura
	- 18.3.2. Tecniche di modellazione scultoree
	- 18.3.3. Texture e volume
	- 18.3.4. Progetto di scultura
- 18.4. Pittura e texturing 3D
	- 18.4.1. Pittura nel design 3D
	- 18.4.2. Texture naturali e artificiali in 3D
	- 18.4.3. Caso di studio: il realismo nei videogiochi
- 18.5. Modellazione di personaggi e cartoni animati
	- 18.5.1. Definizione di un personaggio 3D
	- 18.5.2. Software da utilizzare
	- 18.5.3. Supporto tecnico
	- 18.5.4. Strumenti utilizzati
- 18.6. Definizione di oggetti e scenari
	- 18.6.1. Lo scenario di un'illustrazione
	- 18.6.2. Progettazione di scenari in proiezione isometrica
	- 18.6.3. Oggetti complementari
	- 18.6.4. La decorazione dell'ambiente
- 18.7. Linguaggio cinematografico
	- 18.7.1. Il cinema d'animazione
	- 18.7.2. Risorse grafiche visive
	- 18.7.3. Grafica in movimento
	- 18.7.4. Immagine reale e Animazione al computer
- 18.8. Ritocco e perfezionamento estetico
	- 18.8.1. Errori comuni nel design 3D
	- 18.8.2. Offrire il maggior grado di realismo
	- 18.8.3. Specifiche tecniche
- 18.9. Simulazione di un progetto 3D
	- 18.9.1. Design volumetrico
	- 18.9.2. Spazio e movimento
	- 18.9.3. L'estetica visiva degli elementi
	- 18.9.4. Gli ultimi ritocchi
- 18.10. Gestione artistica di un progetto
	- 18.10.1. Funzioni della direzione artistica
	- 18.10.2. Analisi del prodotto
	- 18.10.3. Considerazioni tecniche
	- 18.10.4. Valutazione del progetto

## tech 38 | Struttura e contenuti

#### Modulo 19. Illustrazione nel design della moda

- 19.1. Il Marketing di moda
	- 19.1.1. La struttura del mercato moda
	- 19.1.2. Ricerca e pianificazione
	- 19.1.3. Promozione della moda
	- 19.1.4. Branding applicato alla moda
- 19.2. Il ruolo dell'illustratore nella moda
	- 19.2.1. Le premesse dell'illustratore digitale
	- 19.2.2. Illustrazione nel campo della moda
	- 19.2.3. Lo sviluppo della moda attraverso il design
- 19.3. Tecniche creative con particolare attenzione alla moda
	- 19.3.1. Arte nel processo creativo
	- 19.3.2. Posizionamento sui mercati della moda
	- 19.3.3. Il prodotto moda e il marchio
	- 19.3.4. Tendenze macro e micro
- 19.4. Sviluppo visivo di un pezzo di moda
	- 19.4.1. Lo schizzo nel design della moda
	- 19.4.2. Riferimenti visivi nella moda
	- 19.4.3. Tecniche sperimentali
	- 19.4.4. Il colore e il tessuto
- 19.5. Estetica nella moda
	- 19.5.1. Le tendenze nel design della moda
	- 19.5.2. Le avanguardie nel design della moda
	- 19.5.3. Ispirazione per l'illustrazione di prodotti di moda
	- 19.5.4. Design inclusivo nella moda
- 19.6. Sviluppo industriale
	- 19.6.1. Considerazioni tecniche per il disegno
	- 19.6.2. Produzione nella moda
	- 19.6.3. Tecniche di impronte
- 19.7. Illustrare sul supporto
	- 19.7.1. Illustrazione su supporti complessi
	- 19.7.2. Moda ispirata sulla pittura
	- 19.7.3. Produzione artistica
- 19.8. Punto di riferimento a livello mondiale nel design della moda
	- 19.8.1. I grandi designer
	- 19.8.2. Il grande contributo dell'illustrazione
	- 19.8.3. La moda nell'impaginazione delle riviste
	- 19.8.4. Impatto attraverso il colore
- 19.9. Design di stampa
	- 19.9.1. La stampa sul pezzo
	- 19.9.2. Applicazioni del graphic design
	- 19.9.3. Design dei modelli
	- 19.9.4. Alta moda
- 19.10. Progetto: design di una collezione di moda
	- 19.10.1. Gli obiettivi dei prototipi
	- 19.10.2. Principi di design per illustrare il prodotto
	- 19.10.3. Schizzi e illustrazioni
	- 19.10.4. *Packaging* nel design della moda
	- 19.10.5. Produzione e distribuzione

#### Modulo 20. Tecniche e procedure di illustrazione

- 20.1. Applicazioni dell'estetica nel XX secolo
	- 20.1.1. Idealismo visivo
	- 20.1.2. Arte Pop nei nuovi media
	- 20.1.3. Illustrazione psichedelica
	- 20.1.4. Sviluppo dello stile retrò
- 20.2. Innovazione nel design del prodotto
	- 20.2.1. Complessità formale
	- 20.2.2. Packaging retro come punto di riferimento grafico
	- 20.2.3. Design nordico
	- 20.2.4. Orientazione visiva nel *Packaging*
- 20.3. Illustrazione dei poster
	- 20.3.1. Il poster come mezzo di comunicazione
	- 20.3.2. Finalità visive del poster
	- 20.3.3. Nuovi media applicati ai poster

## Struttura e contenuti | 39 **tech**

#### 20.4. Illustrazione nel genere cinematografico

20.4.1. Poster nel cinema

- 20.4.2. Poster nell'animazione
- 20.4.3. L'industria digitale
- 20.4.4. Creatività nella composizione
- 20.5. Illustrazione in progetti audiovisivi
	- 20.5.1. Illustrazione per proiezione scenica
	- 20.5.2. Illustrazione con movimento
	- 20.5.3. Illustrazione per *Video Mapping*
	- 20.5.4. *Progettazione di stand o spazi interattivi*
- 20.6. L'Illustrazione nel mercato del lavoro
	- 20.6.1. La preparazione di archivi
	- 20.6.2. La consegna dei prodotti
	- 20.6.3. Contatto con lo stampatore o i fornitori
	- 20.6.4. L'incontro con il cliente
	- 20.6.5. Il bilancio finale
- 20.7. L'illustrazione orientata alla segnaletica
	- 20.7.1. Iconografia universale
	- 20.7.2. Segnaletica inclusiva
	- 20.7.3. Lo studio dei simboli
	- 20.7.4. Design della segnaletica
- 20.8. L'Illustrazione nel Design UX
	- 20.8.1. Linee guida per la progettazione dell'interfaccia
	- 20.8.2. Disegno di infografiche
	- 20.8.3. Illustrare lo stile visivo di un'interfaccia
- 20.9. Creazione del portfolio professionale
	- 20.9.1. La struttura del portfolio
	- 20.9.2. Classificazione dei lavori
	- 20.9.3. Illustrazione e impaginazione del portfolio
	- 20.9.4. Materiali e accessori

20.10. Progetto: disegno di un libro illustrato 20.10.1. Presentazione del progetto 20.10.2. Obiettivi del progetto 20.10.3. La tematica del progetto 20.10.4. Sviluppo visivo del progetto 20.10.5. Arti finali e finitura

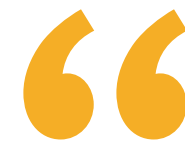

*Questo Master Specialistico combina una metodologia di apprendimento 100% online, compatibile con i tuoi impegni personali, con il programma più avanzato in materia di Illustrazione e Multimedia Design"* 

# <span id="page-39-0"></span>05 Metodologia

Questo programma ti offre un modo differente di imparare. La nostra metodologia si sviluppa in una modalità di apprendimento ciclico: *il Relearning*.

Questo sistema di insegnamento viene applicato nelle più prestigiose facoltà di medicina del mondo ed è considerato uno dei più efficaci da importanti pubblicazioni come il *New England Journal of Medicine.*

*Scopri il Relearning, un sistema che abbandona l'apprendimento lineare convenzionale, per guidarti attraverso dei sistemi di insegnamento ciclici: una modalità di apprendimento che ha dimostrato la sua enorme efficacia, soprattutto nelle materie che richiedono la memorizzazione"*

## tech 42 | Metodologia

#### Caso di Studio per contestualizzare tutti i contenuti

Il nostro programma offre un metodo rivoluzionario per sviluppare le abilità e le conoscenze. Il nostro obiettivo è quello di rafforzare le competenze in un contesto mutevole, competitivo e altamente esigente.

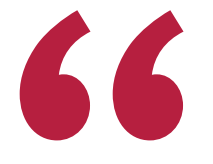

*Con TECH potrai sperimentare un modo di imparare che sta scuotendo le fondamenta delle università tradizionali di tutto il mondo"*

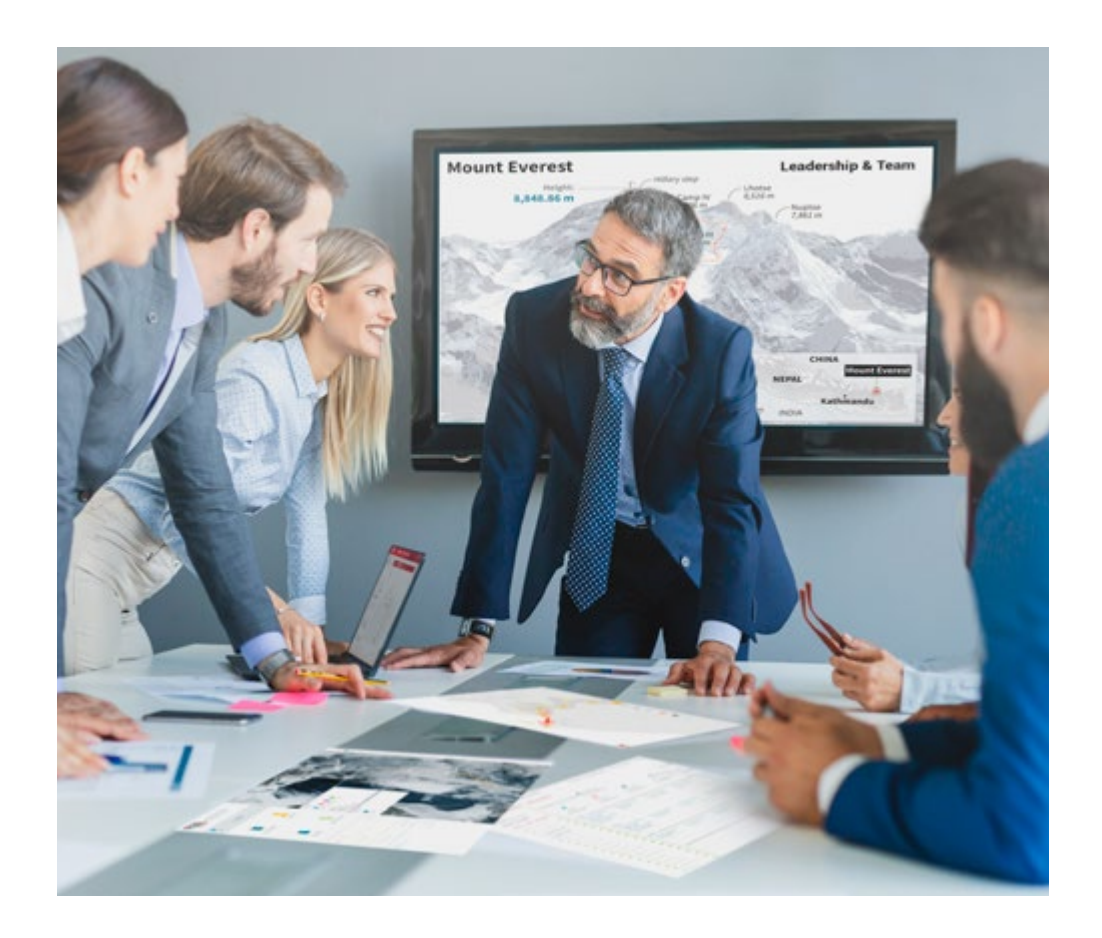

*Avrai accesso a un sistema di apprendimento basato sulla ripetizione, con un insegnamento naturale e progressivo durante tutto il programma.*

## Metodologia | 43 **tech**

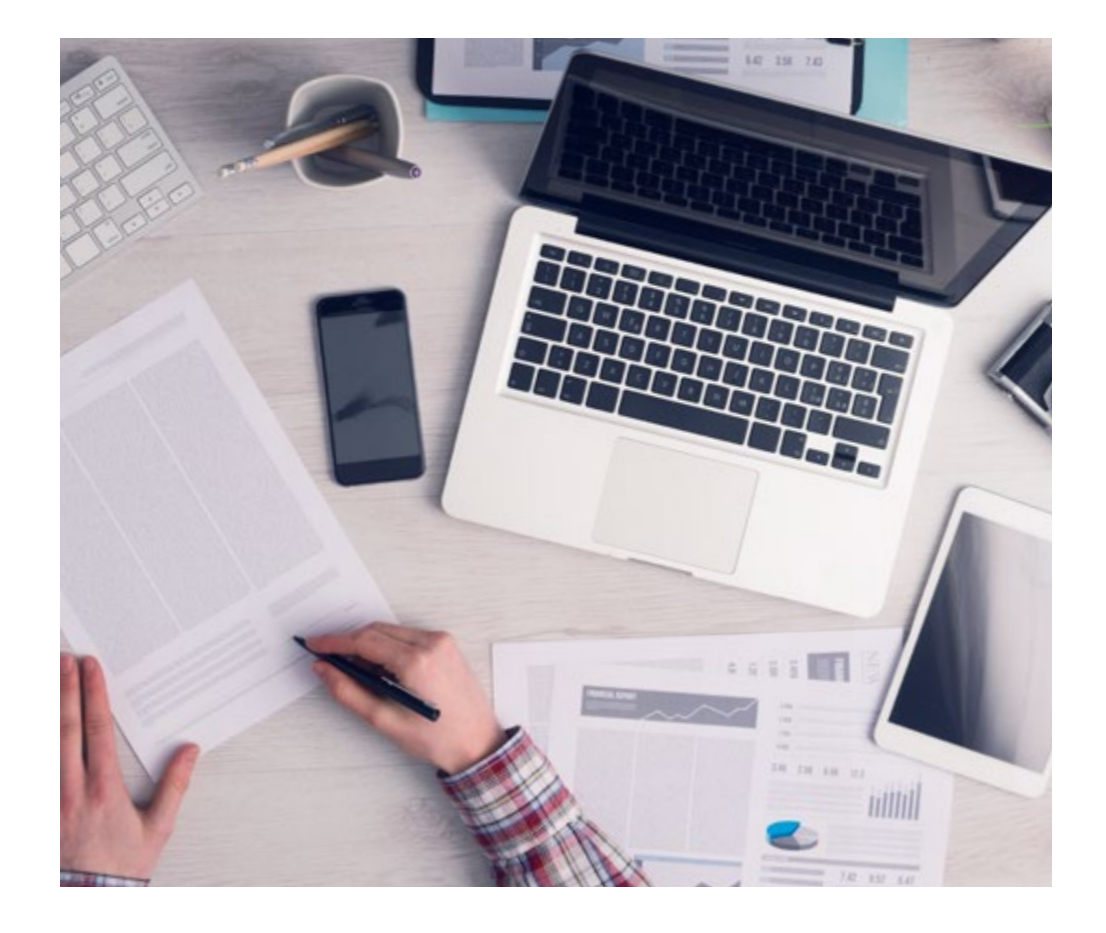

*Imparerai, attraverso attività collaborative e casi reali, la risoluzione di situazioni complesse in ambienti aziendali reali.*

#### Un metodo di apprendimento innovativo e differente

Questo programma di TECH consiste in un insegnamento intensivo, creato ex novo, che propone le sfide e le decisioni più impegnative in questo campo, sia a livello nazionale che internazionale. Grazie a questa metodologia, la crescita personale e professionale viene potenziata, effettuando un passo decisivo verso il successo. Il metodo casistico, la tecnica che sta alla base di questi contenuti, garantisce il rispetto della realtà economica, sociale e professionale più attuali.

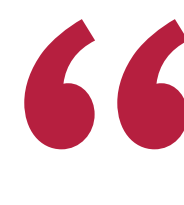

*Il nostro programma ti prepara ad affrontare nuove sfide in ambienti incerti e a raggiungere il successo nella tua carriera"*

Il metodo casistico è stato il sistema di apprendimento più usato nelle migliori business school del mondo da quando esistono. Sviluppato nel 1912 affinché gli studenti di Diritto non imparassero la legge solo sulla base del contenuto teorico, il metodo casistico consisteva nel presentare loro situazioni reali e complesse per prendere decisioni informate e giudizi di valore su come risolverle. Nel 1924 fu stabilito come metodo di insegnamento standard ad Harvard.

Cosa dovrebbe fare un professionista per affrontare una determinata situazione? Questa è la domanda con cui ti confrontiamo nel metodo dei casi, un metodo di apprendimento orientato all'azione. Durante il corso, ti confronterai con diversi casi reali. Dovrai integrare tutte le tue conoscenze, fare ricerche, argomentare e difendere le tue idee e decisioni.

## tech 44 | Metodologia

#### Metodologia Relearning

TECH coniuga efficacemente la metodologia del Caso di Studio con un sistema di apprendimento 100% online basato sulla ripetizione, che combina 8 diversi elementi didattici in ogni lezione.

Potenziamo il Caso di Studio con il miglior metodo di insegnamento 100% online: il Relearning.

*Nel 2019 abbiamo ottenuto i migliori risultati di apprendimento di tutte le università online del mondo.*

In TECH imparerai con una metodologia all'avanguardia progettata per formare i manager del futuro. Questo metodo, all'avanguardia della pedagogia mondiale, si chiama Relearning.

La nostra università è l'unica autorizzata a utilizzare questo metodo di successo. Nel 2019, siamo riusciti a migliorare il livello di soddisfazione generale dei nostri studenti (qualità dell'insegnamento, qualità dei materiali, struttura del corso, obiettivi...) rispetto agli indicatori della migliore università online.

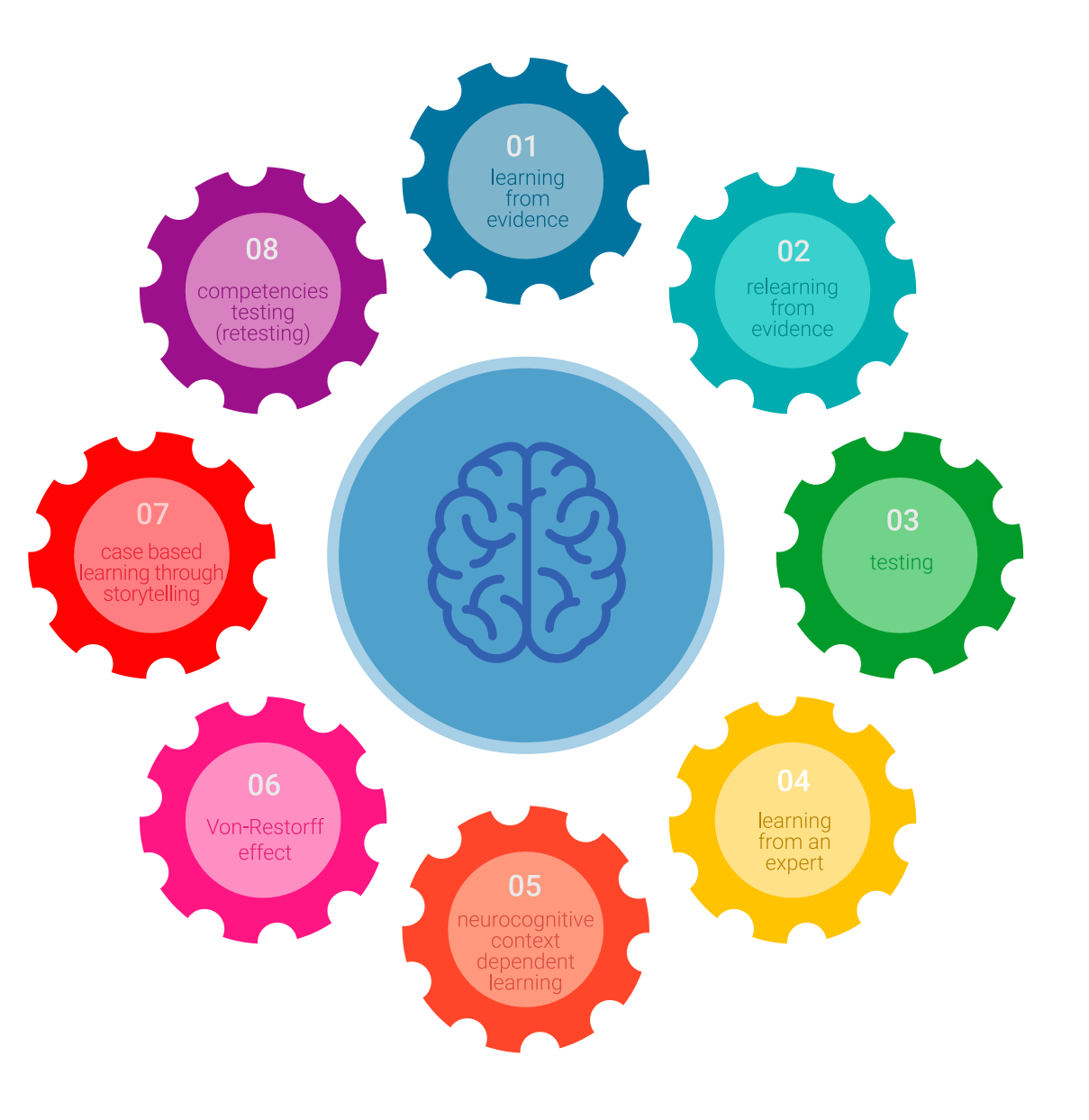

## Metodologia | 45 tech

Nel nostro programma, l'apprendimento non è un processo lineare, ma avviene in una spirale (impariamo, disimpariamo, dimentichiamo e re-impariamo). Pertanto, combiniamo ciascuno di questi elementi in modo concentrico. Questa metodologia ha formato più di 650.000 laureati con un successo senza precedenti in campi diversi come la biochimica, la genetica, la chirurgia, il diritto internazionale, le competenze manageriali, le scienze sportive, la filosofia, il diritto, l'ingegneria, il giornalismo, la storia, i mercati e gli strumenti finanziari. Tutto questo in un ambiente molto esigente, con un corpo di studenti universitari con un alto profilo socioeconomico e un'età media di 43,5 anni.

*Il Relearning ti permetterà di apprendere con meno sforzo e più performance, impegnandoti maggiormente nella tua specializzazione, sviluppando uno spirito critico, difendendo gli argomenti e contrastando le opinioni: un'equazione diretta al successo.*

Dalle ultime evidenze scientifiche nel campo delle neuroscienze, non solo sappiamo come organizzare le informazioni, le idee, le immagini e i ricordi, ma sappiamo che il luogo e il contesto in cui abbiamo imparato qualcosa è fondamentale per la nostra capacità di ricordarlo e immagazzinarlo nell'ippocampo, per conservarlo nella nostra memoria a lungo termine.

In questo modo, e in quello che si chiama Neurocognitive Context-dependent E-learning, i diversi elementi del nostro programma sono collegati al contesto in cui il partecipante sviluppa la sua pratica professionale.

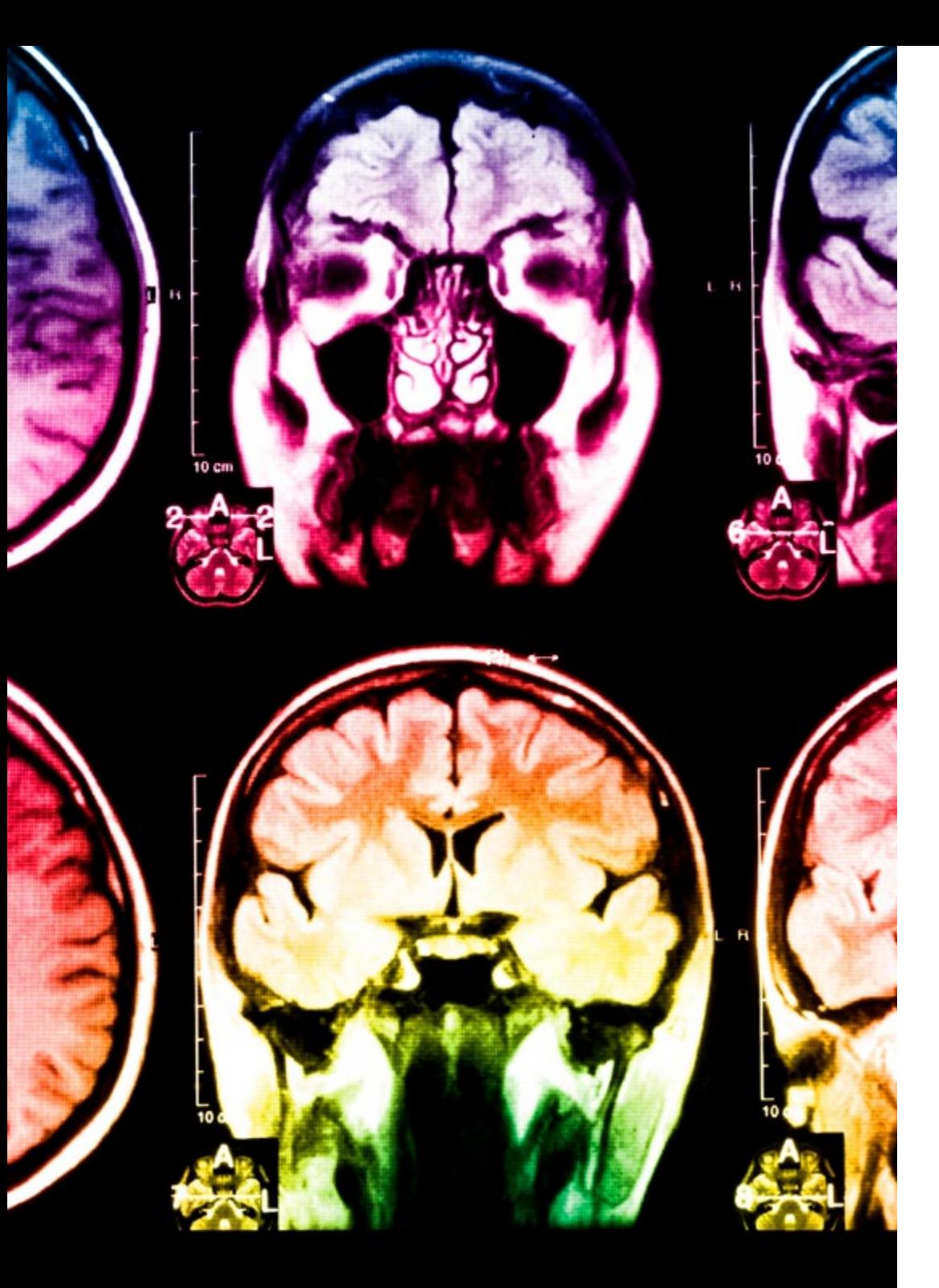

## tech 46 | Metodologia

Questo programma offre i migliori materiali didattici, preparati appositamente per i professionisti:

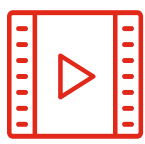

#### **Materiale di studio**

Tutti i contenuti didattici sono creati appositamente per il corso dagli specialisti che lo impartiranno, per fare in modo che lo sviluppo didattico sia davvero specifico e concreto.

**30%**

**10%**

**8%**

Questi contenuti sono poi applicati al formato audiovisivo che supporterà la modalità di lavoro online di TECH. Tutto questo, con le ultime tecniche che offrono componenti di alta qualità in ognuno dei materiali che vengono messi a disposizione dello studente.

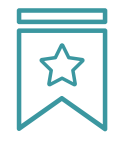

#### **Master class**

Esistono evidenze scientifiche sull'utilità dell'osservazione di esperti terzi.

Imparare da un esperto rafforza la conoscenza e la memoria, costruisce la fiducia nelle nostre future decisioni difficili.

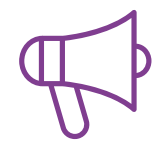

#### **Pratiche di competenze e competenze**

Svolgerai attività per sviluppare competenze e capacità specifiche in ogni area tematica. Pratiche e dinamiche per acquisire e sviluppare le competenze e le abilità che uno specialista deve sviluppare nel quadro della globalizzazione in cui viviamo.

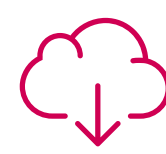

#### **Letture complementari**

Articoli recenti, documenti di consenso e linee guida internazionali, tra gli altri. Nella biblioteca virtuale di TECH potrai accedere a tutto il materiale necessario per completare la tua specializzazione.

## Metodologia | 47 tech

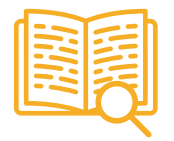

#### **Casi di Studio**

Completerai una selezione dei migliori casi di studio scelti appositamente per questo corso. Casi presentati, analizzati e monitorati dai migliori specialisti del panorama internazionale.

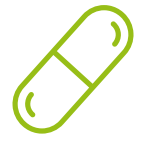

#### **Riepiloghi interattivi**

Il team di TECH presenta i contenuti in modo accattivante e dinamico in pillole multimediali che includono audio, video, immagini, diagrammi e mappe concettuali per consolidare la conoscenza.

Questo esclusivo sistema di specializzazione per la presentazione di contenuti multimediali è stato premiato da Microsoft come "Caso di successo in Europa".

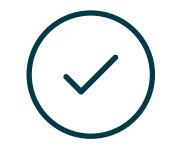

#### **Testing & Retesting**

Valutiamo e rivalutiamo periodicamente le tue conoscenze durante tutto il programma con attività ed esercizi di valutazione e autovalutazione, affinché tu possa verificare come raggiungi progressivamente i tuoi obiettivi.

**4%**

**3%**

**25%**

**20%**

## <span id="page-47-0"></span>Titolo 06

Il Master Specialistico in Illustrazione e Design Multimediale garantisce, oltre alla preparazione più rigorosa e aggiornata, il conseguimento di una qualifica di Master Specialistico rilasciata da TECH Università Tecnologica.

Titolo | 49 tech

*Porta a termine questo programma e ricevi la tua qualifica rilasciata da TECH senza complicate formalità"*

## tech 50 | Titolo

Questo Master Specialistico in Illustrazione e Design Multimediale possiede il programma più completo e aggiornato del mercato.

Dopo aver superato la valutazione, lo studente riceverà mediante lettera certificata\* con ricevuta di ritorno, la sua corrispondente qualifica di Master Specialisticorilasciata daTECH Università Tecnologica.

Il titolo rilasciato da TECH Università Tecnologica esprime la qualifica ottenuta nel Master Specialistico, e riunisce tutti i requisiti comunemente richiesti da borse di lavoro, concorsi e commissioni di valutazione di carriere professionali.

Titolo: Master Specialistico in Illustrazione e Design Multimediale Nº Ore Ufficiali: 3.000 o.

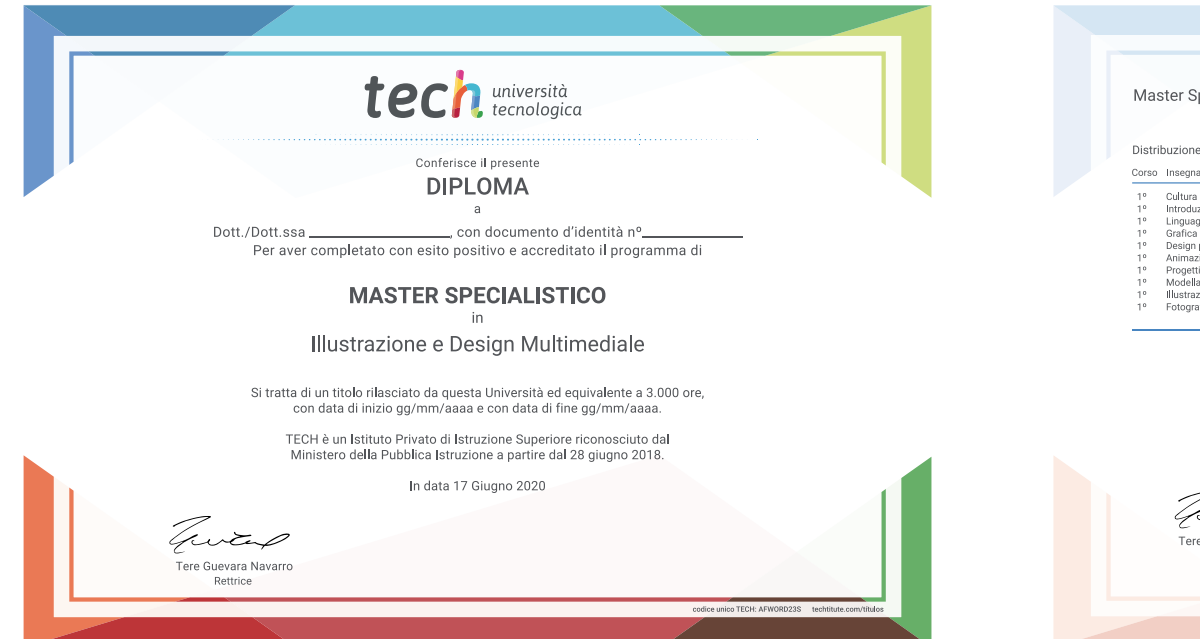

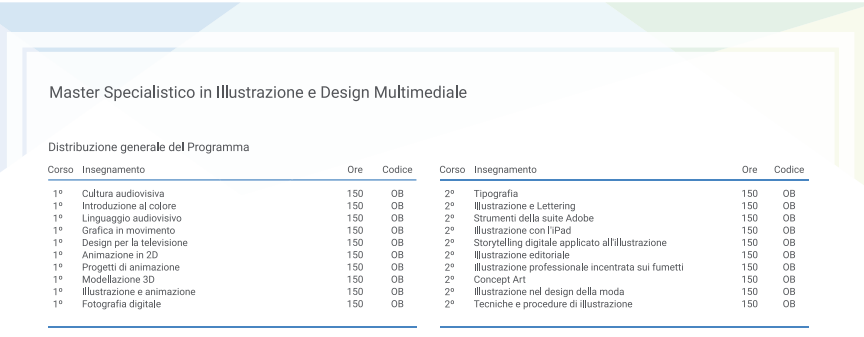

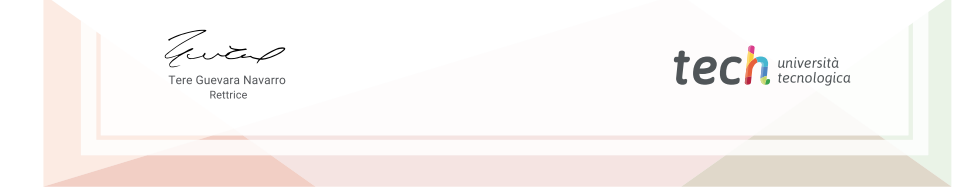

\*Apostille dell'Aia. Se lo studente dovesse richiedere che il suo diploma cartaceo sia provvisto di Apostille dell'Aia, TECH EDUCATION effettuerà le gestioni opportune per ottenerla pagando un costo aggiuntivo.

**tech** università Master Specialistico Illustrazione e Design Multimediale » Modalità: online » Durata: 2 anni » Titolo: TECH Università Tecnologica » Dedizione: 16 ore/settimana » Orario: a scelta » Esami: online

## Master Specialistico Illustrazione e Design Multimediale

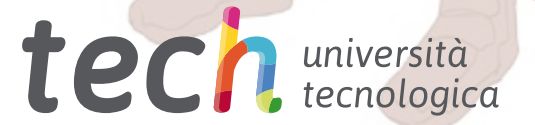